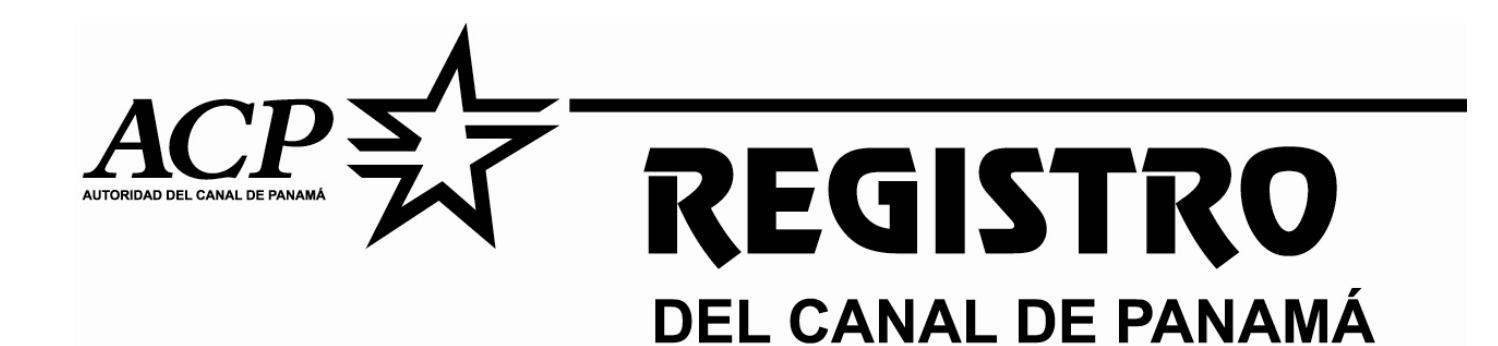

**Volumen 11, Número 7 Registro, 8 de junio de 2009**

# **CONTENIDO**

**ACUERDO No. 185 (de 19 de mayo de 2009)** 

Por el cual se establecen los criterios y directrices aplicables a la Inversión de la Liquidez de la Autoridad del Canal de Panamá, subrogándose el Acuerdo 170 del 30 de octubre de 2008………..….1

#### **ACUERDO No. 185 (de 19 de mayo de 2009)**

#### "**Por el cual se establecen los criterios y directrices aplicables a la Inversión de la Liquidez de la Autoridad del Canal de Panamá, subrogándose el Acuerdo 170 del 30 de octubre de 2008"**

#### **LA JUNTA DIRECTIVA DE LA AUTORIDAD DEL CANAL DE PANAMA**

#### **CONSIDERANDO:**

Que con fundamento en los artículos 316 y 323 de la Constitución Política de la República de Panamá y sobre la base del Artículo 7 de la Ley 19 del 11 de junio de 1997 (Ley Orgánica), la Autoridad del Canal de Panamá tiene autonomía financiera, patrimonio propio y derecho de administrarlo, y en consecuencia, ejercerá libremente la facultad de recibir, custodiar y asignar sus recursos financieros y podrá depositar sus fondos en bancos privados u oficiales.

Que de acuerdo con el Artículo 12 de la Ley Orgánica corresponde a la Junta Directiva de la Autoridad adoptar las políticas administrativas que promuevan y aseguren la competitividad y la rentabilidad del Canal de Panamá.

Que de acuerdo con el Artículo 18, numeral 14 de la Ley Orgánica, la Junta Directiva de la Autoridad tiene dentro de sus funciones aprobar los requisitos para que los fondos de la Autoridad sean depositados en bancos privados u oficiales.

Que de conformidad con el artículo 44 de la Ley Orgánica y el artículo 37 del Reglamento de Finanzas, los fondos de la Autoridad del Canal de Panamá sólo podrán ser colocados a corto plazo en instrumentos de calidad de inversión, y no podrán ser utilizados para comprar otros tipos de instrumentos financieros de inversión emanados de entidades públicas o privadas, panameñas o extranjeras, ni para conceder préstamos a dichas entidades o al gobierno nacional.

Que en desarrollo del artículo 44 de la Ley Orgánica, el artículo 43 del Reglamento de Finanzas de la Autoridad establece los parámetros que deberán seguirse para la inversión de la liquidez, a saber: (1) efectuarse en instrumentos denominados en moneda de curso legal en Panamá, o en otras monedas que autorice la Junta Directiva; y (2) realizarse a través de instrumentos financieros de corto plazo fácilmente negociables que, autorizado por la Junta Directiva, puedan ser objeto de compra o refinanciamiento a un porcentaje de su valor. Esta inversión se realizará siempre y cuando el nivel de efectivo en caja sea adecuado para cumplir las necesidades de la Autoridad.

Que de conformidad con las disposiciones anteriores y en ejercicio de sus facultades constitucionales y legales, la Junta Directiva expidió el Acuerdo número 170 de 30 de octubre de 2008, por el cual se establecen criterios y directrices aplicables a la inversión de la liquidez de la Autoridad del Canal de Panamá.

Que por razón de la situación económica global y del mercado financiero internacional experimentada a finales de 2008 y principios de 2009, la cual ha afectado a una gran cantidad de entidades bancarias y entidades que emiten instrumentos financieros a nivel mundial, la Junta Directiva aprobó normas transitorias para mitigar los riesgos asociados a la inversión de la liquidez de la Autoridad, mediante los Acuerdos No. 178 de 23 de diciembre de 2008 y el Acuerdo No. 179 de 28 de enero de 2009.

Que el Acuerdo No. 179 de 28 de enero de 2009, con vigencia hasta el 28 de julio de 2009, establece condiciones temporales en lo relativo a: (i) el límite de montos para la colocación de depósitos en el Banco Nacional de Panamá; (ii) el límite de los plazos para la colocación de depósitos en otras entidades bancarias; y (iii) la prohibición temporal de hacer inversiones en instrumentos financieros.

Que durante la vigencia de las mencionadas disposiciones temporales y en atención a la aludida situación económica y financiera internacional, la administración de la Autoridad ha desarrollado un Sistema de Evaluación de Riesgo de Entidades Bancarias e Instrumentos Financieros que permite efectuar un análisis detallado del riesgo de crédito de las contrapartes en las cuales la Autoridad coloca o invierte sus fondos en atención de los criterios y directrices de la inversión de la liquidez de la Autoridad.

Que este Sistema de Evaluación de Riesgo de Entidades Bancarias e Instrumentos Financieros desarrollado por la Administración, establece una nueva categorización de estas instituciones, acorde con su riesgo de corto plazo, incorporando nuevos factores de análisis en adición a la calificación de riesgo independiente como lo son: Cobertura de Capital; Factores Económicos; Índice de Liquidez; y Deterioro de su capitalización de mercado, permitiendo una evaluación integral, exhaustiva y homogénea de las entidades bancarias e Instrumentos Financieros. Estos factores son ponderados según su importancia relativa y la ponderación será ajustada por la Administración según sean las condiciones de los mercados financieros con base en indicadores objetivos.

Que con el propósito prudente de preservar el capital y generar un retorno razonable con niveles de riesgos bajos, la Junta Directiva ha considerado conveniente modificar el Acuerdo hasta ahora vigente y establecer nuevos criterios y directrices aplicables a la inversión de la liquidez de la Autoridad del Canal de Panamá. Estos criterios están basados en el Sistema de Evaluación de Riesgo de Entidades Bancarias e Instrumentos Financieros, adoptando un nuevo método de categorización de las entidades bancarias e instrumentos financieros en los cuales la Autoridad podrá invertir su liquidez, manteniendo en su generalidad los criterios vigentes a la fecha, con ciertas aclaraciones en redacción y ajustes en materia de plazos para la colocación de depósitos y sobre acciones temporales adoptadas por la Junta Directiva para mitigar riesgos asociados con la inversión de la liquidez.

# **ACUERDA**

**ARTÍCULO PRIMERO**: Se establecen los siguientes criterios y directrices aplicables a la inversión de la liquidez de la Autoridad del Canal de Panamá:

**"Criterios y Directrices de Liquidez aplicables a la Inversión de la Liquidez de la Autoridad del Canal de Panamá (ACP)"** 

**1. Criterio de Calidad de Inversión**: Los fondos de la Autoridad sólo podrán colocarse en entidades bancarias e instrumentos financieros,

que cuenten con más de una calificación de riesgo de calidad de inversión internacional de corto plazo no inferior a las siguientes: A-2 de *Standard & Poors*, P-2 de *Moody´s Bank Deposit Ratings* ó F-2 de *Fitch Ratings*. La Autoridad no colocará sus fondos en un banco o instrumento financiero si una de sus calificaciones es inferior a lo aquí indicado.

**2. Distribución de la cartera:** Periódicamente se determinará la porción de la liquidez que se mantendrá en depósitos en entidades bancarias

y la porción o diferencia, que se invertirá en instrumentos financieros

La cartera consistirá en:

- a. No menos del 60% de la liquidez en depósitos a plazo fijo en entidades bancarias calificados por la ACP de acuerdo con esta política, y
- b. Hasta 40% de la liquidez en instrumentos financieros
- **3. Criterio para determinar el monto máximo de depósitos de fondos de la Autoridad en cada entidad bancaria**:
	- a. **Criterio de colocación de fondos en entidades bancarias**: Los fondos de la Autoridad se podrán colocar en entidades bancarias de acuerdo con los criterios establecidos en el Sistema de Evaluación de Riesgo de Entidades Bancarias e Instrumentos Financieros (el Sistema) desarrollado por la Administración.

El Sistema incluirá los siguientes factores con las ponderaciones que se consignan en la Guía Metodológica adjunta:

- a.1. **Calificación de Riesgo de Corto Plazo**
- a.2. **Cobertura de Capital**
- a.3. **Factor Económico**
- a.4. **Índice de Liquidez**
- a.5. **Índice de Deterioro**

Estos criterios serán actualizados periódicamente con datos de fuentes públicas regularmente utilizadas por la industria financiera.

b. **Requisitos mínimos para colocación de fondos en entidades bancarias**: La Autoridad solo podrá colocar fondos en entidades bancarias si:

- b.1 Cumplen con las calificaciones de riesgo enunciadas en el numeral 1.
- b.2 Obtienen un puntaje igual o inferior a 4.50 en la categorización del Sistema.
- c. **Límites de colocación por entidad bancaria**: La Autoridad clasificará a las entidades bancarias según su nivel de riesgo en tres categorías identificadas como A, B ó C.

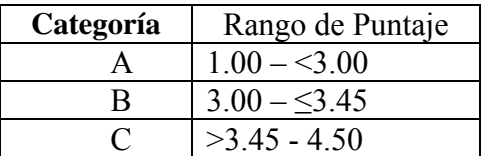

La Autoridad podrá depositar sus fondos de acuerdo con los siguientes límites por cada banco:

- c.1. Hasta B/.100 millones en cada banco con categoría A.
- c.2. Hasta B/.80 millones en cada banco con categoría B.
- c.3. Hasta B/.60 millones en cada banco con categoría C.

d. La Autoridad podrá depositar fondos en el Banco Nacional de Panamá hasta un límite equivalente al monto de cuatro (4) meses de pagos de la Autoridad al Estado, en concepto de derecho por tonelada neta, tasa por servicios públicos, retenciones de impuesto sobre la renta a empleados y excedentes del año fiscal anterior.

**Disposición transitoria No. 1**: Hasta el 28 de julio de 2009, se mantiene un límite para los depósitos en el Banco Nacional de Panamá, de hasta un máximo equivalente a los aportes de la Autoridad al Estado, en concepto de derecho por tonelada neta y excedentes del último año fiscal.

**Disposición transitoria No. 2**: Hasta el 30 de noviembre de 2009, los plazos de los depósitos de la Autoridad en entidades bancarias, excepto en el Banco Nacional de Panamá, no podrán exceder de seis (6) meses, en las entidades bancarias categoría A. La Autoridad colocará sus fondos a plazos más cortos en las entidades bancarias con categoría de riesgos B y C.

- **4. Inversión en Instrumentos Financieros**: No se podrá invertir en nuevos instrumentos financieros, hasta tanto la Junta Directiva apruebe la correspondiente política de inversión de la liquidez en tales instrumentos.
- **5. Moneda**: Todas las inversiones, depósitos y/o certificados de depósitos de la Autoridad del Canal de Panamá serán en moneda de curso legal de la República de Panamá, o en otras monedas que autorice la Junta Directiva

**ARTÍCULO SEGUNDO:** Corresponde al Comité de Inversión de Liquidez de la Autoridad del Canal de Panamá que establezca el Administrador, la responsabilidad de la ejecución de la política de inversiones aprobada por la Junta .

Directiva conforme a los criterios establecidos en este acuerdo. El Comité de Inversión de Liquidez estará conformado por:

- El Administrador
- El Subadministrador
- El Vicepresidente Ejecutivo del Departamento de Administración y Finanzas
- El Gerente Ejecutivo de División de Administración Financiera y de Riesgos
- El Gerente Ejecutivo de Administración y Control del Presupuesto
- El Gerente de la Sección de Administración de la Liquidez
- El Gerente de la Sección de Cuentas por Cobrar
- U otro funcionario de la Autoridad designado por el Administrador

**ARTÍCULO TERCERO:** Este acuerdo subroga el Acuerdo 170 del 30 de octubre de 2008, mediante el cual se establecen criterios y directrices aplicables a la inversión de la liquidez de la Autoridad del Canal de Panamá y deroga el Acuerdo 179 del 28 de enero de 2009.

**ARTÍCULO CUARTO:** Este acuerdo comenzará a regir a partir de su publicación en el Registro del Canal

Dado en la ciudad de Panamá a los diecinueve días del mes de mayo del año 2009.

PUBLÍQUESE Y CÚMPLASE.

Presidente de la Junta Directiva Secretario

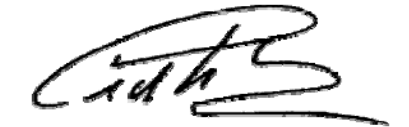

 $\overline{\phantom{a}}$ Dani Kuzniecky Diógenes de la Rosa

#### **Adjunto Guía Metodológica Sistema de Evaluación de Riesgo de Entidades Bancarias e Instrumentos Financieros**

# **ÍNDICE**

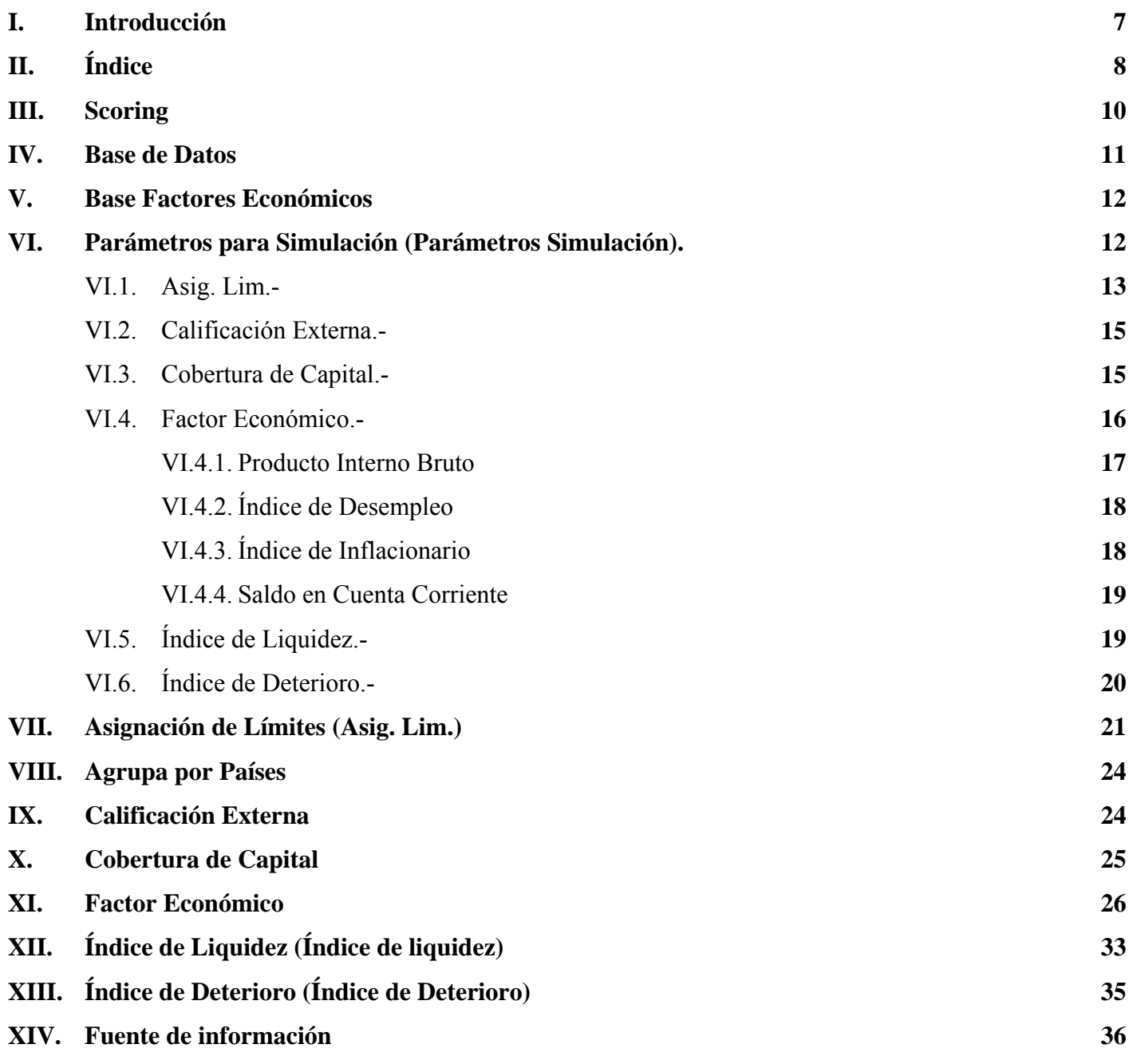

La inversión de la liquidez de la Autoridad del Canal de Panamá (ACP) se encuentra colocada en una serie de entidades financieras y corporativas que exponen a la ACP al riesgo de crédito contraparte (RCC), para lo cual, se debe contar con políticas, procesos y sistemas. Para que el marco de gestión de RCC sea eficaz, debe incluir la identificación, monitoreo, cuantificación, aprobación y notificación interna del riesgo por contraparte.

Para ello, la política para la gestión del riesgo RCC utilizada por la ACP deberá tener en consideración los siguientes factores de riesgo:

- Calificación externa de riesgos
- Cobertura de capital
- Factores económicos
- Riesgo de liquidez
- Riesgo de deterioro

Dada las lecciones aprendidas por la crisis internacional y a nuestra experiencia como asesores a bancos líderes, los factores de riesgo antes mencionados son esenciales en la evaluación de una contraparte por riesgo de crédito lo que trae por consecuencia que la ACP no podrá negociar con una contraparte sin evaluar antes su solvencia.

Los factores de riesgo de una contraparte deben ser evaluados de la manera más integral posible, en este sentido; la opinión de una calificadora externa de riesgos aporta qué es el riesgo de crédito de emisor para el corto y largo plazo, la cobertura de capital indica el grado de capitalización de acuerdo a los activos ponderados por su riesgo basado en las reglas del acuerdo de Basilea II, los factores económicos señalan el grado de exposición de la contraparte al riesgo de crédito dada su ubicación geográfica, el riesgo de liquidez advierte la capacidad de la contraparte de cubrir las fuentes de fondeo sujeta a volatilidad versus los activos líquidos y riesgo de deterioro señala la pérdida de valuación a mercado de la contraparte en forma permanente en un periodo determinado basado en el precio y permanencia de la caída de la acción.

En este contexto, KPMG ha desarrollado un modelo interno para el RCC, para determinar una estructura de límites internos e incorporar el grado de aversión al riesgo de crédito por contraparte de la ACP. Esta característica, otorga la facilidad y monitoreo del fiel cumplimiento de la política de inversión de la liquidez de la ACP.

Se recomienda que tanto la Junta Directiva y la Alta Administración participen activamente en el proceso de control del RCC y considerar esta actividad como parte de sus roles. Asimismo, la emisión de informes sobre la exposición de la ACP al RCC debe ser revisado a nivel gerencial por personal con suficiente rango o autoridad para dictar eventuales aumentos o reducciones de las posiciones comprometidas en forma individual, como así también, la exposición general de la ACP al RCC.

El objetivo del presente documento es servir de guía al usuario para utilizar el modelo interno de estructura de limites por contraparte (archivo en hojas de cálculo Excel: ACP *Scoring* o Modelo Interno*)*, en donde se explicará a detalle el contenido de cada pestaña y el tipo de información que se maneja.

El ACP *Scoring* diferencia las celdas según los siguientes colores:

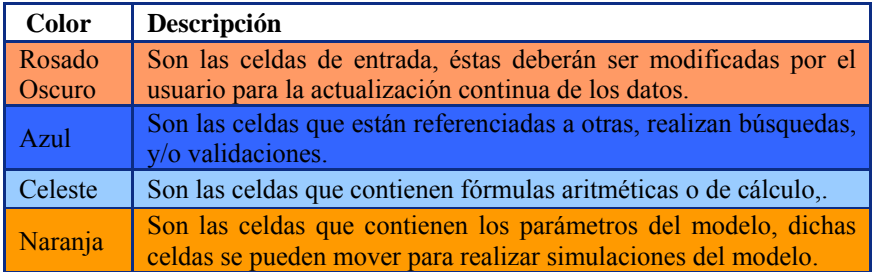

Cabe mencionar que las celdas que contienen fórmulas validan que se esté tomando un dato diferente de vacío, es decir que el valor requerido para el cálculo o búsqueda se halla actualizado, de esta forma el resultado que se arroje tenga el soporte de información suficiente.<sup>1</sup>

El libro en hojas de cálculo Excel con nombre "ACP Scoring.xls", contiene las siguientes pestañas:

- 1. Índice
- *2. Scoring*
- 3. Base de Datos
- 4. Base Factores Económicos
- 5. Parámetros Simulación
- 6. Asig. Lím.
- 7. Agrupa por Países
- 8. Calificación Externa
- 9. Cobertura de Capital
- 10. Factor Económico
- 11. Índice Liquidez
- 12. Índice Deterioro
- 13. Fuente de información

A continuación se explicará a detalle cada una de las pestañas descritas arriba.

# *II. Índice*

 $\overline{a}$ 

 $<sup>1</sup>$  En el caso de los datos históricos por año, si falta un año, no se realiza el cálculo del cambio porcentual correspondiente.</sup>

Esta pestaña contiene el índice de cada una de las hojas del Modelo Interno con una breve descripción de las mismas, para direccionarse a alguna pestaña únicamente hay que hacer *clic* en la pestaña correspondiente y automáticamente lo envía a esa hoja dentro del Modelo Interno.

El siguiente cuadro presenta la descripción descrita en la pestaña Índice dentro del Modelo Interno:

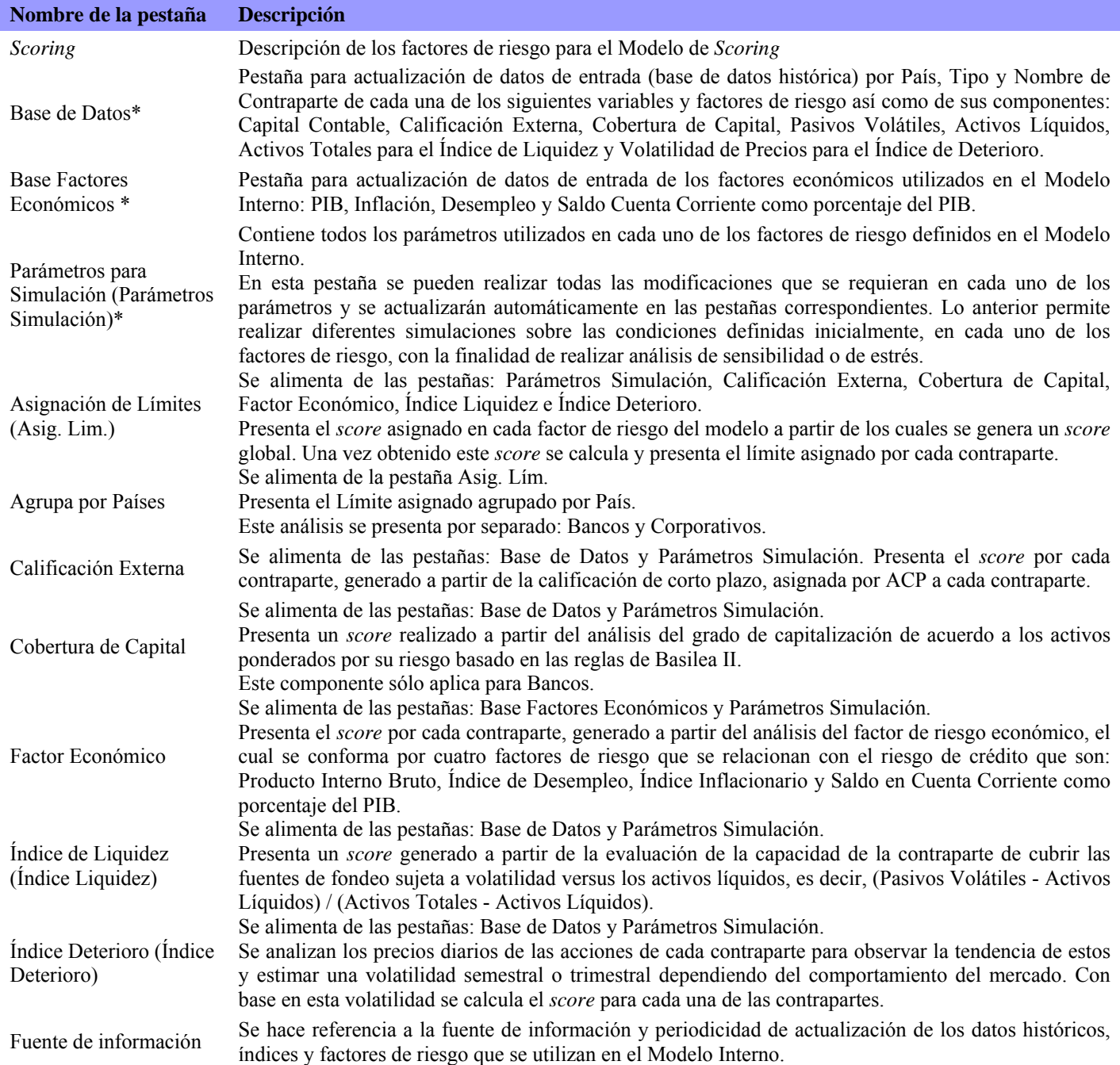

\* Como se mencionó anteriormente, estas pestañas contienen los datos de entrada del Modelo Interno, dichos datos deben ser actualizados o modificados por el usuario, según los ajustes que esté buscando analizar.

El detalle correspondiente a las fuentes de información, frecuencia de actualización, período de observación y período de actualización, se describirá en la sección XIV "Fuente de Información" de la presente Guía.

## *III. Scoring*

En la siguiente pantalla se despliegan los factores de riesgo utilizados para el Modelo Interno, indicando el peso de cada factor de riesgo por cada tipo de contraparte: Bancos y Corporativos.

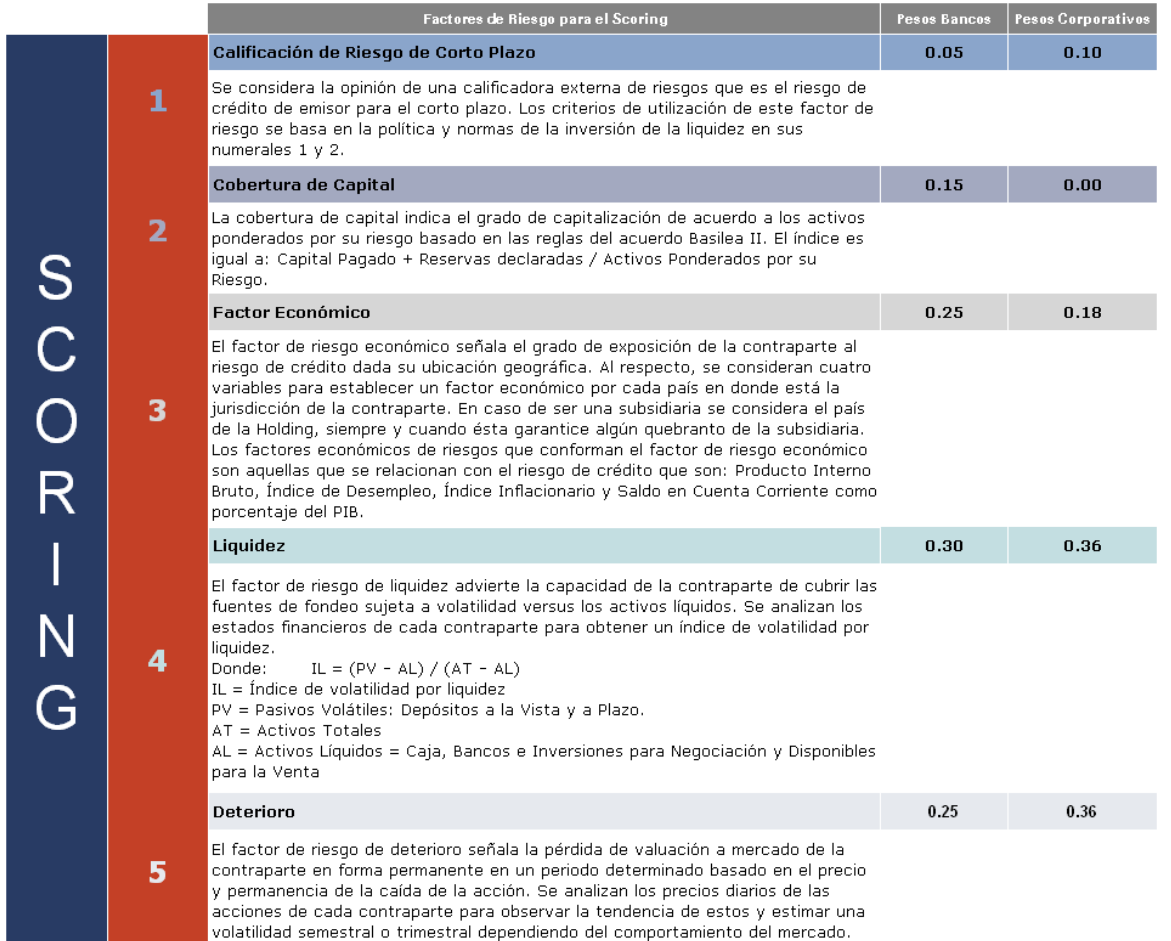

El siguiente cuadro muestra la categoría cualitativa para el *Scor*e que se asigne en los diferentes factores de riesgo.

## *IV. Base de Datos*

Como se mencionó anteriormente, en esta pestaña se debe actualizar la información correspondiente a los factores de riesgo: Calificación Externa, Cobertura de Capital, Índice de Liquidez e Índice de Deterioro, ya que al capturar la información de esta pestaña se actualizarán automáticamente las pestañas del factor de riesgo correspondiente dentro del Modelo Interno.

A continuación se definen los campos que deben llenarse:

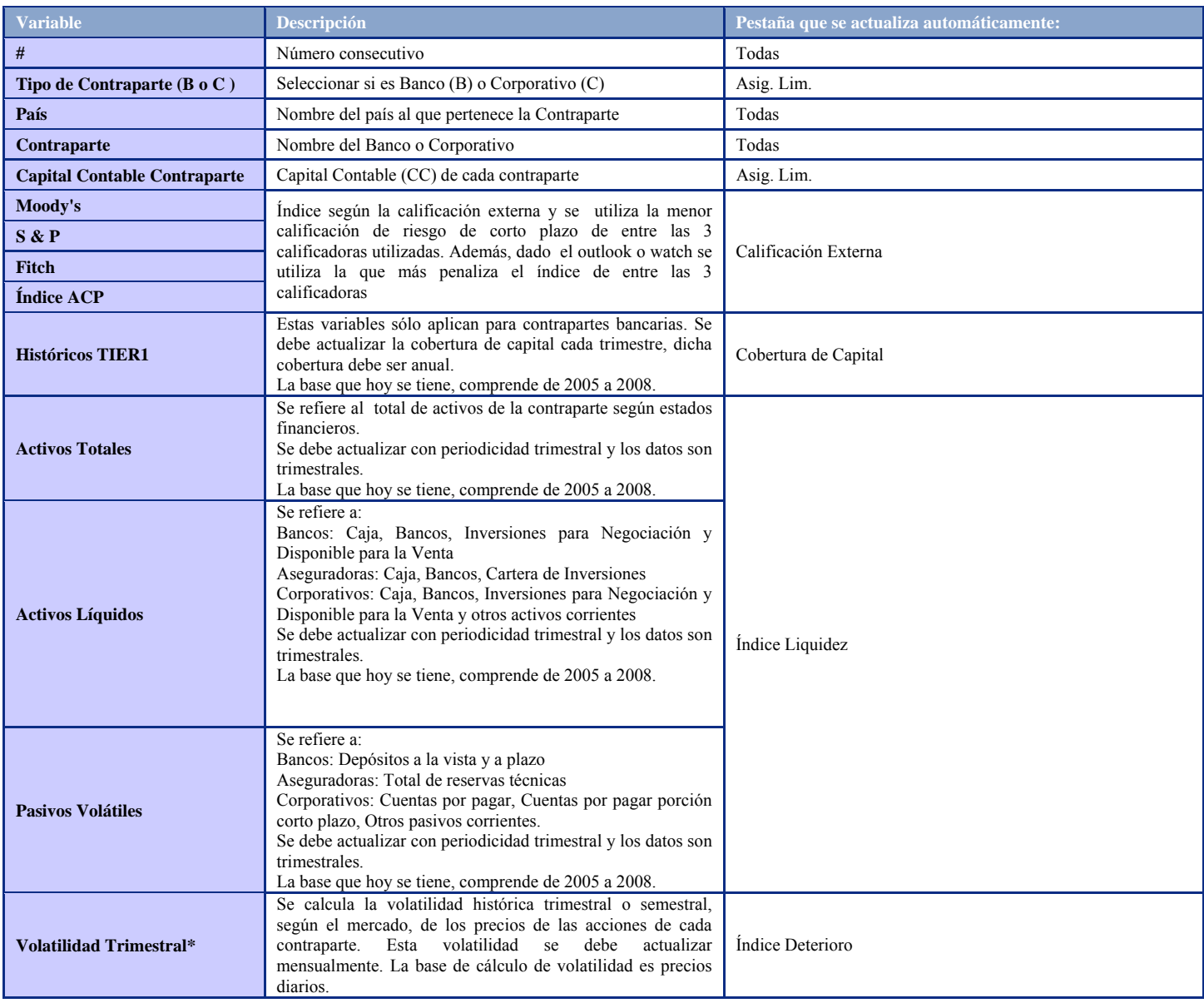

## *V. Base Factores Económicos*

En esta pestaña se debe actualizar la información correspondiente al factor de riesgo: Factor Económico: PIB, Índice de Desempleo, Índice Inflacionario, Saldo en Cuenta Corriente, ya que es la fuente de alimentación para la pestaña Factor Económico.

- Producto Interno Bruto Índice.
- Desempleo Tasa de desempleo formal.
- Inflación Índice Año Base 2000.
- Saldo en Cuenta Corriente Está dado como porcentaje del PIB.

Existe una tabla por cada una de las variables antes definidas, la presentación de cada tabla tiene el siguiente formato:

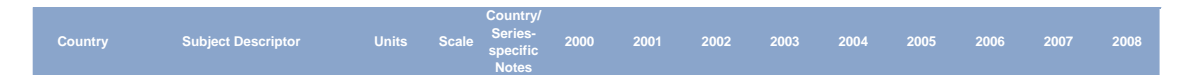

La información histórica se tiene desde el año 2000 hasta el 2008, sin embargo se utilizan únicamente los datos correspondientes al período del 2005 al 2008.

Cada tabla (matriz) está definida con un nombre:

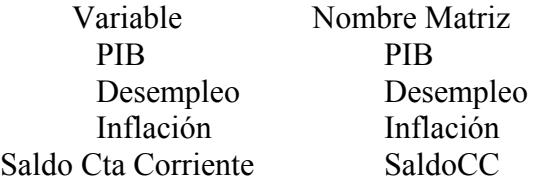

En caso de que se desee agregar otros países se deben insertar dentro cada tabla (matriz) y verificar que están incluidos todos los países al seleccionar el nombre de la tabla. Esto con la finalidad de que se actualicen correctamente los datos en la pestaña de Factor Económico.

# *VI. Parámetros para Simulación (Parámetros Simulación)<sup>2</sup> .*

En esta pestaña se incluyen todos los parámetros utilizados en cada uno de los factores de riesgo definidos en el Modelo Interno. Se pueden realizar todas las modificaciones que se requieran en cada uno de los parámetros y se actualizarán automáticamente en las pestañas correspondientes. Lo anterior permite realizar diferentes simulaciones sobre las condiciones definidas inicialmente, en cada uno de los factores de riesgo, con la finalidad de realizar análisis de sensibilidad o de estrés

Asimismo, incluye un *link* para direccionarlo a la hoja en donde se actualizará el dato que se haya modificado.

 $\overline{a}$ 

<sup>&</sup>lt;sup>2</sup> En esta sección (Parámetros para Asignación) se presentarán los parámetros que podrán simularse dentro del Modelo Interno, la descripción y condiciones de cada uno de ellos se realizará en la presente guía dentro de la sección a la que pertenezca cada parámetro.

A continuación se describen los parámetros que pueden ser simulados, definiendo la hoja o pestaña en la que se reflejará esta simulación, es importante mencionar que las celdas sombreadas con color naranja corresponden a los parámetros que podrán simularse:

## **VI.1. Asig. Lim**.-

Los cambios aplicados en los siguientes parámetros, se verán reflejados en la pestaña Asig. Lim., dichos cambios deberán realizarse en la pestaña Parámetros Simulación.

Montos de Inversión:

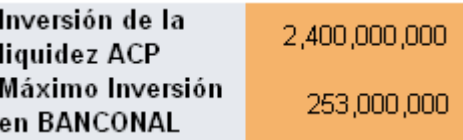

Ponderación para Bancos o Corporativos:

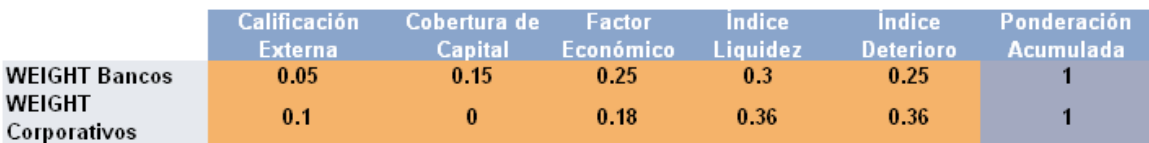

El campo "Ponderación Acumulada" de la tabla anterior, muestra la suma de las ponderaciones de todos los factores de riesgo por tipo de contraparte (Banco o Corporativo). Una vez actualizados los parámetros se debe oprimir la tecla "f9" y si la suma de las ponderaciones de los factores de riesgo por tipo de contraparte es igual a 1, entonces realizará las actualizaciones automáticamente en la pestaña Asig. Lim. En caso de no sumar 1 aparecerá la leyenda "error" en el campo "Ponderación Acumulada" de la pestaña Parámetros Simulación y quedarán vacíos los campos correspondientes a las ponderaciones marcadas en la tabla anterior en naranja de la pestaña Asig. Lim. y no se calculará el límite para ninguna contraparte ya sea Banco o Corporativo.

Política de Riesgo:

Estos parámetros corresponden al porcentaje máximo de asignación de límite para cada contraparte de acuerdo con el *score* obtenido. Mientras menor sea el *score* menos riesgosa será la contraparte y viceversa.

El cuadro siguiente presenta los parámetros de asignación de límites propuestos por KPMG para el Modelo Interno. Dichos parámetros deben reflejar el grado de aversión al riesgo de la ACP.

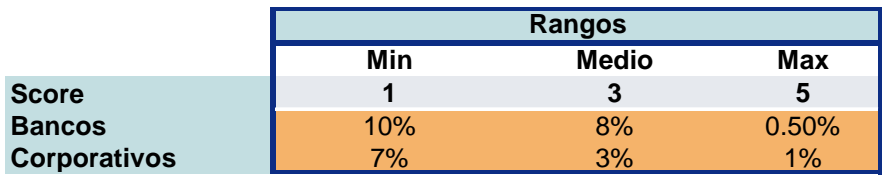

Las actualizaciones realizadas en este cuadro dentro de la pestaña Parámetros Simulación, se verán reflejadas en la pestaña Asig. Lim.

Es importante resaltar, que el grado de aversión al riesgo es materia de política de riesgo de la ACP que debe ser analizada y propuesta por el Comité de Inversiones de la Liquidez para la aprobación de la Junta Directiva.

Inversión por Contraparte:

Se presentan los valores mínimos y máximos que la ACP está dispuesta a invertir en una contraparte.

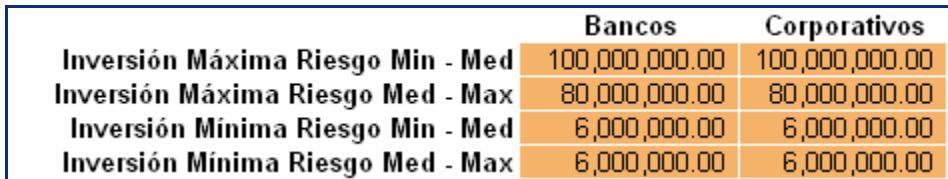

La inversión máxima y mínima es la banda sobre el cual se decidirán las inversiones de la liquidez por Bancos y Corporativos. Esta banda se modificará a través del tiempo dada la política de riesgos de la ACP que debe ser materia del Comité de Inversiones de la Liquidez y las propuestas que se acuerdan deben ser sometidas para la aprobación de la Junta Directiva.

Porcentaje de Capital Contable de la Contraparte.

Se define como la máxima inversión de la liquidez según sea el capital contable de la contraparte, es decir, no se invertirá más que el porcentaje definido por la política de riesgos en referencia al capital contable.

El límite propuesto es el siguiente:

```
Porcentaje de capital contable contraparte:
      1.00%
```
Condición *Score* Factor Económico:

Dentro de la pestaña Asig. Lim. se encuentra la tabla siguiente, la cual tiene como función convertir los factores Base (mismos que se explicarán en la presente guía en la sección "XI Factor Económico"), obtenidos de la pestaña Factor Económico como resultado del análisis de riesgo de crédito, considerando el PIB, Desempleo, Inflación y Saldo en Cuente Corriente como porcentaje del PIB, a un *Score* del 1 al 5 para homogeneizar esta calificación por país con los demás factores de riesgo (Calificación Externa, Cobertura de Capital, Índice de Liquidez e Índice de Deterioro).

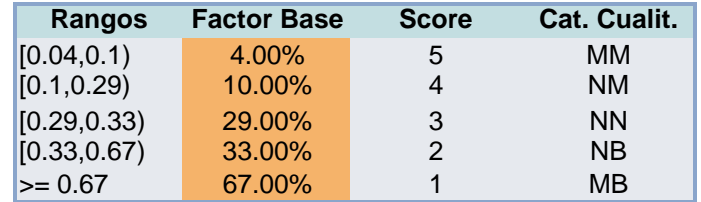

La columna Factor Base puede ser modificada por el usuario de acuerdo a los resultados obtenidos en la pestaña Factor Económico. Las actualizaciones realizadas en esta columna se verán reflejadas en la pestaña Asig. Lim.

## **VI.2. Calificación Externa.-**

Los cambios aplicados en el siguiente cuadro, se verán reflejados en la pestaña Calificación Externa, dichos cambios deberán realizarse en la pestaña Parámetros Simulación.

El detalle del análisis de Calificación Externa se describirá en la sección "IX Calificación Externa" del presente documento.

A continuación se expone el cuadro de equivalencia entre el índice asignado por ACP y el *score* asignado dentro del Modelo Interno:

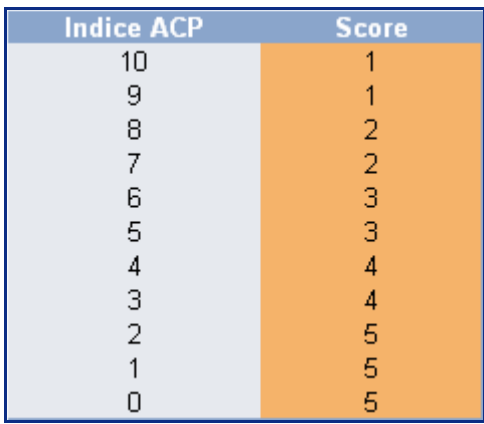

El *score* definido dentro del Modelo Interno, puede ser modificado para realizar las simulaciones que el usuario desee.

## **VI.3. Cobertura de Capital.-**

Los cambios aplicados en los siguientes parámetros dentro de las condiciones establecidas, se verán reflejados en la pestaña Cobertura de Capital, dichos cambios deberán realizarse en la pestaña Parámetros Simulación.

Para realizar el análisis de este factor de riesgo, es necesario establecer ciertas condiciones, las cuales se muestran a continuación:

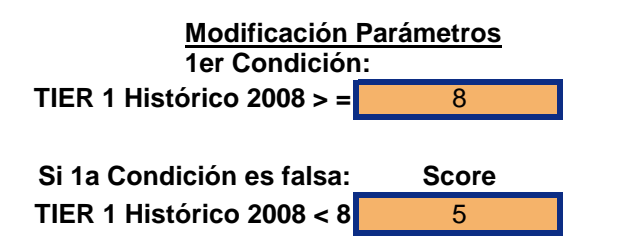

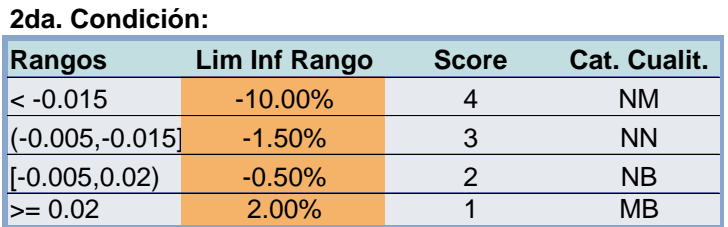

Los campos sombreados con naranja, son parametrizables o modificables y se verán reflejados estos cambios en la pestaña Cobertura de Capital.

El detalle del análisis de Cobertura de Capital se describirá en la sección "X Cobertura de Capital" del presente documento, este factor de riesgo sólo aplica para contrapartes bancarias ya que la cobertura de capital no aplica para las corporativas.

#### **VI.4. Factor Económico.-**

Los cambios aplicados en los siguientes parámetros dentro de las condiciones establecidas, se verán reflejados en la pestaña Factor Económico, dichos cambios deberán realizarse en la pestaña Parámetros Simulación.

Como ya se mencionó anteriormente, este factor de riesgo se descompone a su vez en 4 factores más: PIB, Desempleo, Inflación y Saldo en Cuenta Corriente como porcentaje del PIB. Por lo que se realiza un análisis y se establecen condiciones para cada factor. El detalle del análisis de Factor Económico así como las ponderaciones asignadas, se describirá en la sección "XI Factor Económico" del presente documento.

El siguiente cuadro presenta las ponderaciones propuestas por KPMG para cada uno de los factores de riesgo que componen el Factor Económico.

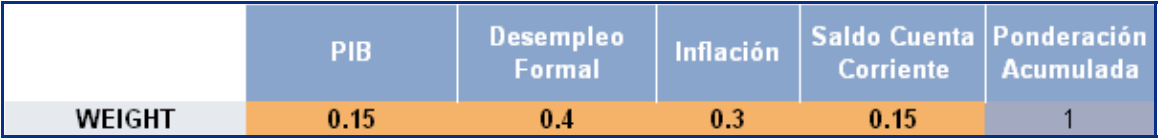

Las celdas marcadas con color naranja son las que se deberán de modificar para realizar las simulaciones que el usuario desee.

El campo "Ponderación Acumulada" de la tabla anterior, muestra la suma de las ponderaciones de todos los factores de riesgo. Una vez actualizados los parámetros se debe oprimir la tecla "f9" y si la suma de las ponderaciones de los factores de riesgo por tipo de contraparte es igual a 1, entonces realizará las actualizaciones automáticamente en la pestaña Factor Económico. En caso de no sumar 1 aparecerá la leyenda "error" en el campo "Ponderación Acumulada" de la pestaña Parámetros Simulación y quedarán vacíos los campos correspondientes a las ponderaciones marcadas en la tabla anterior en color naranja de la pestaña Factor Económico y no se calculará el *score* para ninguna contraparte.

El siguiente cuadro presenta los parámetros de asignación de límites propuestos por KPMG para el Factor Económico.

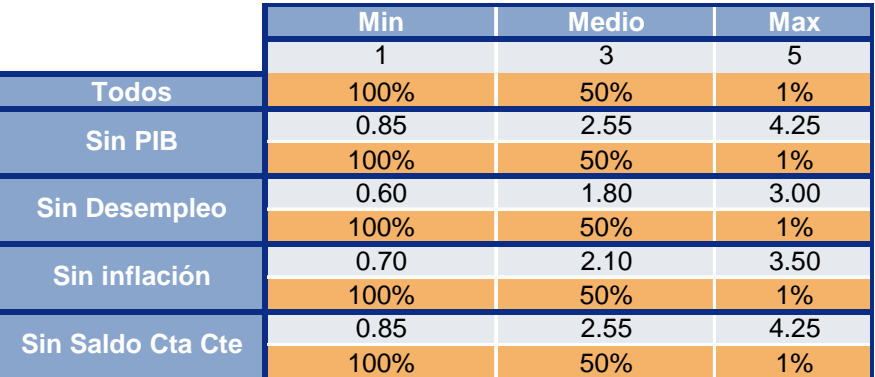

En caso de que algún país no cuente con alguno de los factores considerados en el análisis de Factor Económico, se tomará el renglón correspondiente de la tabla anterior, es decir, si faltaran datos del PIB, el programa utiliza automáticamente el reglón 2 "Sin PIB" de la tabla.

Para cada factor de riesgo que conforma el Factor Económico, se establecieron condiciones y parámetros los cuales pueden ser modificados o simulados, dichas condiciones se presentan a continuación por cada factor de riesgo:

#### **VI.4.1. Producto Interno Bruto**

Las condiciones establecidas para este factor de riesgo son:

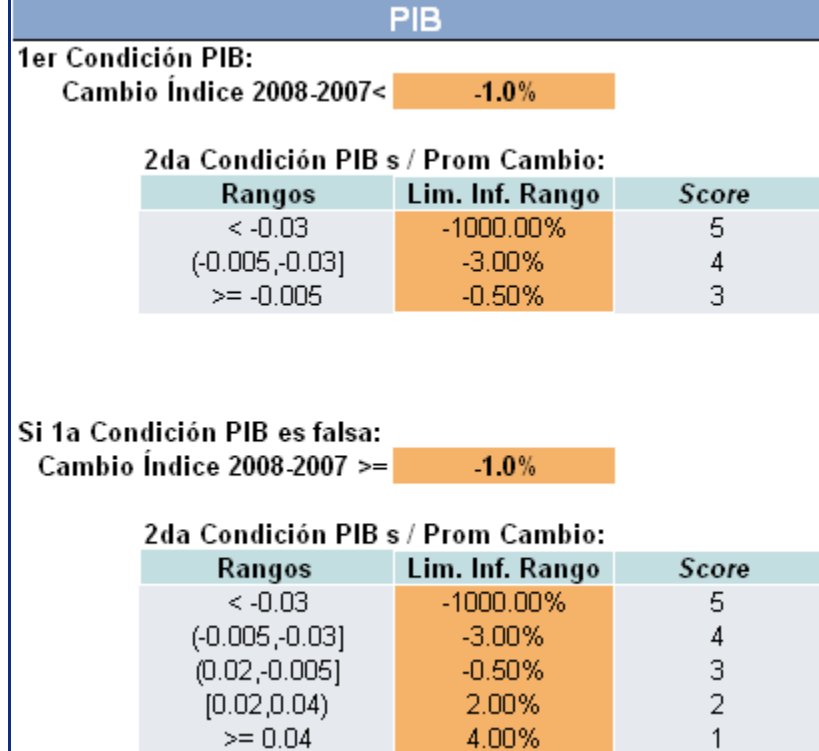

Los campos que se pueden modificar son los sombreados en naranja, al modificar estas celdas se actualizarán automáticamente las de la pestaña Factor Económico.

# **VI.4.2 Índice de Desempleo**

Las condiciones establecidas para este factor de riesgo son:

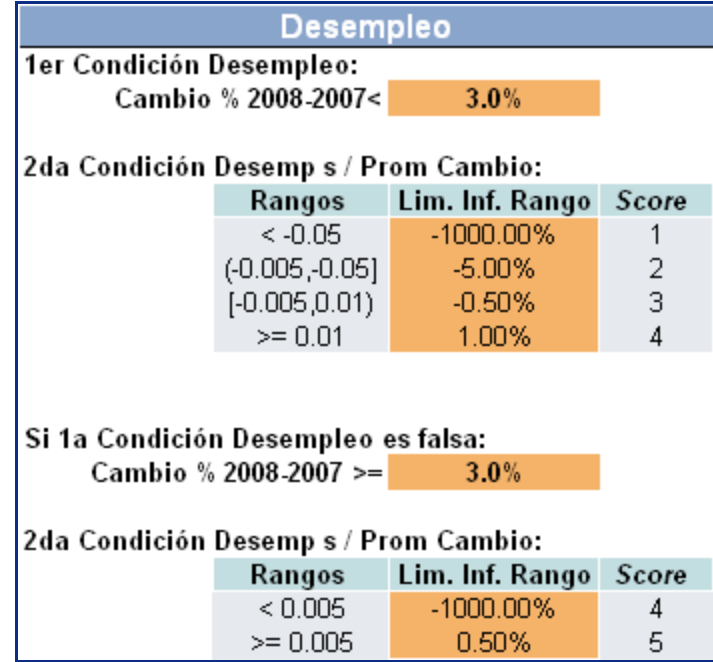

Los campos que se pueden modificar son los sombreados en naranja, al modificar estas celdas se actualizarán automáticamente las de la pestaña Factor Económico.

# **VI.4.3. Índice de Inflacionario**

Las condiciones establecidas para este factor de riesgo son:

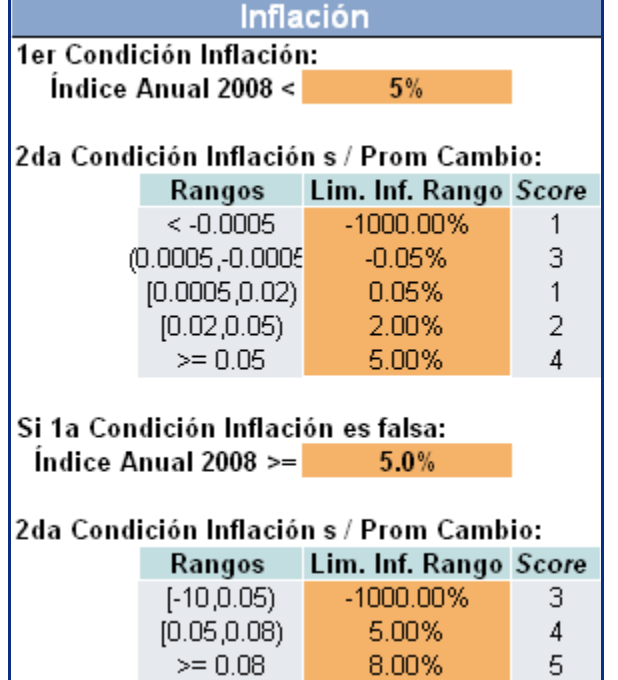

Los campos que se pueden modificar son los sombreados en naranja, al modificar estas celdas se actualizarán automáticamente las de la pestaña Factor Económico.

# **VI.4.4. Saldo en Cuenta Corriente**

Las condiciones establecidas para este factor de riesgo son:

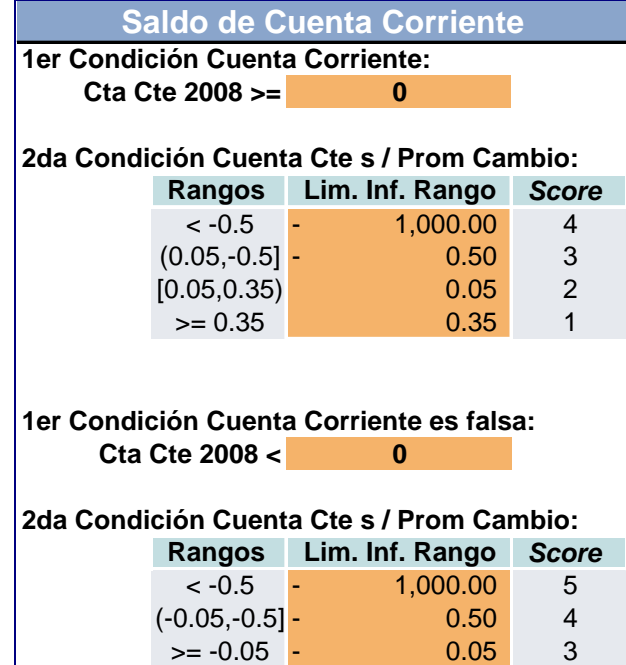

Los campos que se pueden modificar son los sombreados en naranja, al modificar estas celdas se actualizarán automáticamente las de la pestaña Factor Económico.

# **VI.4.5. Índice de Liquidez.-**

Los cambios aplicados en los siguientes parámetros dentro de las condiciones establecidas, se verán reflejados en la pestaña Índice Liquidez, dichos cambios deberán realizarse en la pestaña Parámetros Simulación.

Para realizar el análisis de este factor de riesgo, es necesario establecer ciertas condiciones, las cuales se muestran a continuación:

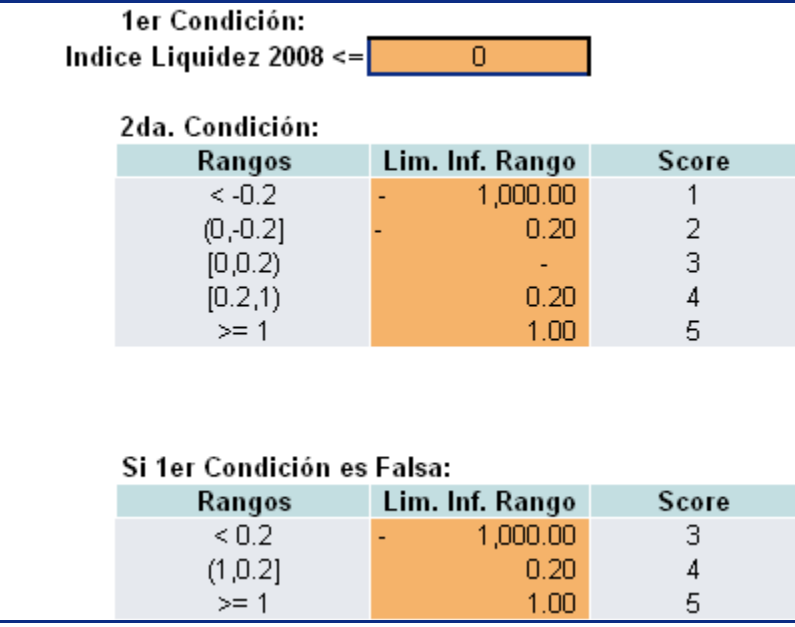

Los campos sombreados con naranja, son parametrizables o modificables y se verán reflejados estos cambios en la pestaña Índice Liquidez.

El detalle del análisis del Índice de liquidez se describirá en la sección "XII Índice Liquidez" del presente documento.

# **VI.4.6. Índice de Deterioro.-**

Los cambios aplicados en los siguientes parámetros dentro de la condición establecida, se verán reflejados en la pestaña Índice Deterioro, dichos cambios deberán realizarse en la pestaña Parámetros Simulación.

Para realizar el análisis de este factor de riesgo, se consideró como menos riesgosas las contrapartes que presentaran menos volatilidad. El detalle del análisis de este factor de riesgo, se describirá en la sección "XIII Índice Deterioro" del presente documento.

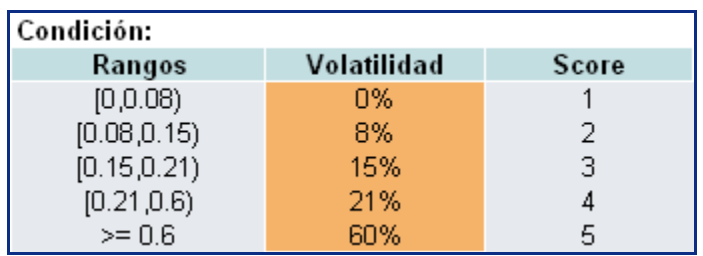

 Los campos sombreados con naranja, son parametrizables o modificables y se verán reflejados estos cambios en la pestaña Índice Deterioro.

# *VII. Asignación de Límites (Asig. Lim.)*

Para efecto de asignación de límites de contraparte se consideran los siguientes factores de riesgo antes definidos, el detalle de estos se encuentra en las siguientes secciones del presente documento:

- Calificación Externa de riesgos
- Cobertura de Capital
- Factor Económico
- Riesgo de Liquidez
- Riesgo de Deterioro

Cada uno de estos factores contribuirá a la asignación de límites de contraparte considerando el peso en el *scoring* de riesgo contraparte, grado de aversión al riesgo y el límite máximo a invertir por contraparte ya sea banco o corporativa.

# **Asignación de Ponderación en el Modelo Interno:**

La ponderación asignada se encuentra basada en el grado de sensibilidad de los factores de riesgos de las contrapartes dada las actuales condiciones del mercado, en donde la liquidez es la más sensible frente a la volatilidad de las fuentes de fondeo, deterioro o pérdida de valor permanente de la contraparte es el segundo en importancia debido al grado de apreciación de los participantes del mercado que inmediatamente se refleja en los precios de las acciones, sin embargo, se debe analizar la permanencia de la variación de los precios del mercado para aislar el efecto de la volatilidad por especulación. El factor económico es el tercero en importancia en donde como las variables económicas relacionadas al riesgo de crédito afectan a la contraparte en una ubicación geográfica.

La cobertura de capital y calificación externa que tienen menos importancia en la ponderación asignada siguen siendo factores de riesgos válidos, sin embargo, dadas las condiciones actuales del mercado, en donde existen fuertes críticas a los modelos de las agencias calificadoras internacionales, como así también, existe una revisión profunda al acuerdo de Basilea II que es la base técnica que sustenta el índice de cobertura de capital, por consecuencia, no es conveniente una mayor ponderación.

En resumen, el criterio de asignación de pesos en el *scoring* de contraparte se basa en la sensibilidad de los índices y de la detección temprana de indicios de mayor riesgo de crédito por contraparte.

Por lo cual, el orden de sensibilidad es:

- **Índice de Liquidez**: Detecta volatilidad de la liquidez.
- **Índice de Deterioro**: Detecta indicios de deterioro, pérdida de valor o dudas de cumplimiento de obligaciones.
- **Factor Económico**: Detecta indicadores que alertan sobre el comportamiento económico relacionados al riesgo de crédito de un mercado en una ubicación geográfica.
- **Cobertura de Capital**: Detecta suficiencia de capital frente a los activos ponderados por su riesgo.
- **Calificación Externa**: Información u opinión de las contrapartes por las agencias de calificación externa.

Con base a lo anterior, la ponderación propuesta para cada factor es la siguiente:

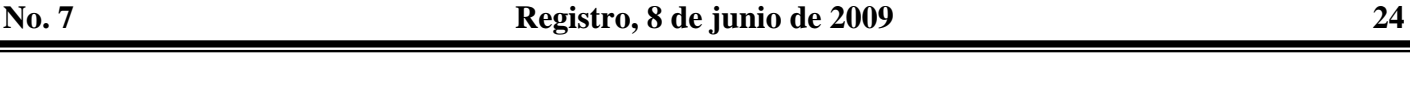

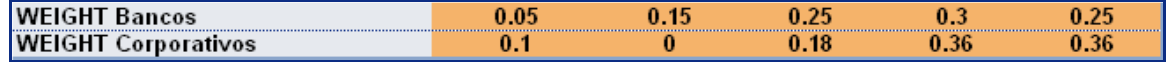

A medida que las condiciones del mercado varíen, es recomendable revisar la ponderación de cada uno de los factores de riesgos.

Por otro lado, el criterio de asignación de pesos se encuentra ligado directamente al grado de disponibilidad y actualización de la información. Ver cuadro "Información" presentado en la sección "XIV Fuente de Información" de este documento.

#### **Grado de Aversión al Riesgo**

Todo modelo de evaluación de riesgos considera el grado de aversión al riesgo o apetito al riesgo de la Compañía, este apetito se puede definir como el grado en que la ACP está dispuesta a colocar como inversión de la liquidez en una contraparte dada la evaluación de riesgo para un *score* mínimo, medio y máximo.

El grado de aversión al riesgo debe ser materia de política de gestión de la inversión de la liquidez que es materia del Comité de Inversión de la Liquidez y Junta Directiva.

El grado de aversión al riesgo inicial es el siguiente y puede ser modificable de acuerdo a la política de la  $ACP$ 

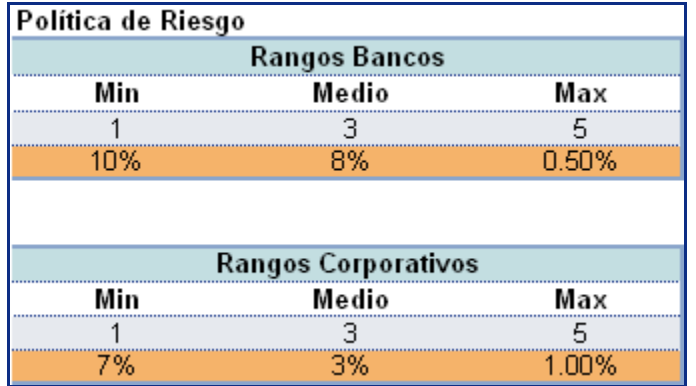

#### **Límite Máximo y Mínimo a Invertir por Contraparte ya sea Banco o Corporativa.**

El límite máximo y mínimo a invertir por contraparte por rango de riesgo, se define como la máxima o mínima inversión de la liquidez por contraparte que es materia del Comité de Inversiones de la Liquidez y Junta Directiva.

El límite máximo y mínimo inicial es el siguiente y puede ser modificable de acuerdo a la política de la ACP, tal y como se describió anteriormente:

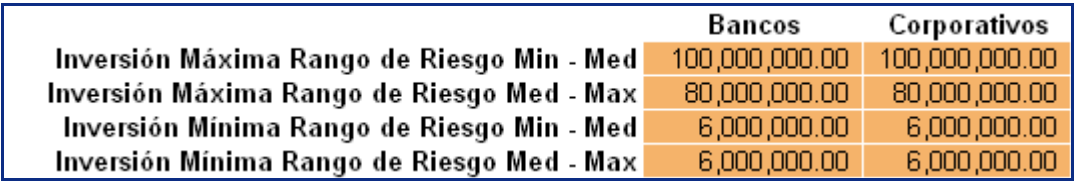

# **Porcentaje de Capital Contable de la Contraparte.**

Se define como la máxima inversión de la liquidez según sea el capital contable de la contraparte, es decir, no se invertirá más que el porcentaje definido por la política de riesgos en referencia al capital contable.

El límite propuesto es el siguiente:

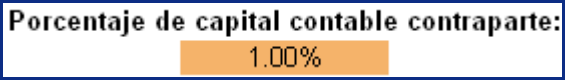

El porcentaje es una propuesta inicial que es modificable basado en un criterio prudencial.

# **Límite Asignado por Contraparte**

Considerando las variables de aversión al riesgo, límites máximos y mínimos de inversión, capital contable de la contraparte y score calculado, se determina un límite asignado por contraparte porcentual y en monto de dinero ya sea banco o corporativa utilizando un proceso de interpolación loglineal (función logarítmica que suaviza una línea recta).

La formula aplicada es:

Tasa interpolada = tasa Inf  $*$  Exp(((plazo buscado - plazo Inf)/(plazo Sup - plazo Inf  $)$  \* Log( tasa Sup / tasa Inf  $)$ )

Donde:

Tasa Inf = Tasa % inferior según sea el score calculado ya sea en los rangos "Mínimo – Medio" o "Medio – Máximo"

Tasa Sup = Tasa % superior según sea el score calculado ya sea en los rangos "Mínimo – Medio" o "Medio – Máximo"

Plazo buscado = score asignado a la contraparte

Plazo inferior = score inferior según sea en los rangos "Mínimo – Medio" o "Medio – Máximo"

Plazo superior = score superior según sea en los rangos "Mínimo – Medio" o "Medio – Máximo"

Tasa Interpolada = Tasa % como límite asignado

Finalmente la tasa porcentual interpolada se multiplica por la inversión de la liquidez de la ACP para transformarla en monto de dinero como limite asignado a la contraparte con las restricciones de aversión al riesgo y límites definidos.

En resumen, la ACP posee tres elementos de discreción para la inversión de la liquidez por contraparte, por un lado, la aplicación del grado de aversión al riesgo, la discrecionalidad sobre el valor máximo y mínimo de inversión y por otro lado la máxima inversión según sea el capital contable de la contraparte.

Dentro de esta pestaña se actualizarán automáticamente los siguientes campos:

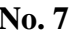

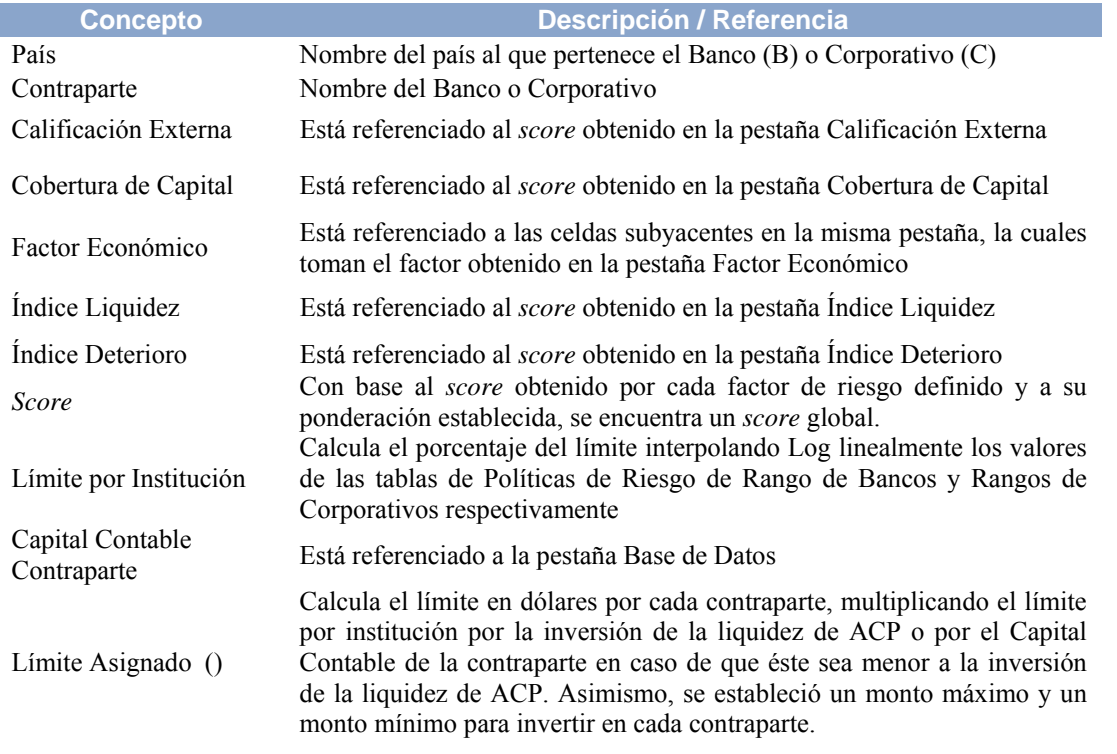

## *VIII. Agrupa por Países*

En esta pestaña se muestra el *score* agregado por país, es decir agrupa el límite asignado por cada la Contraparte (Banco o Corporativo) según el país al que pertenezca. Se presentan por separado Bancos y Corporativos.

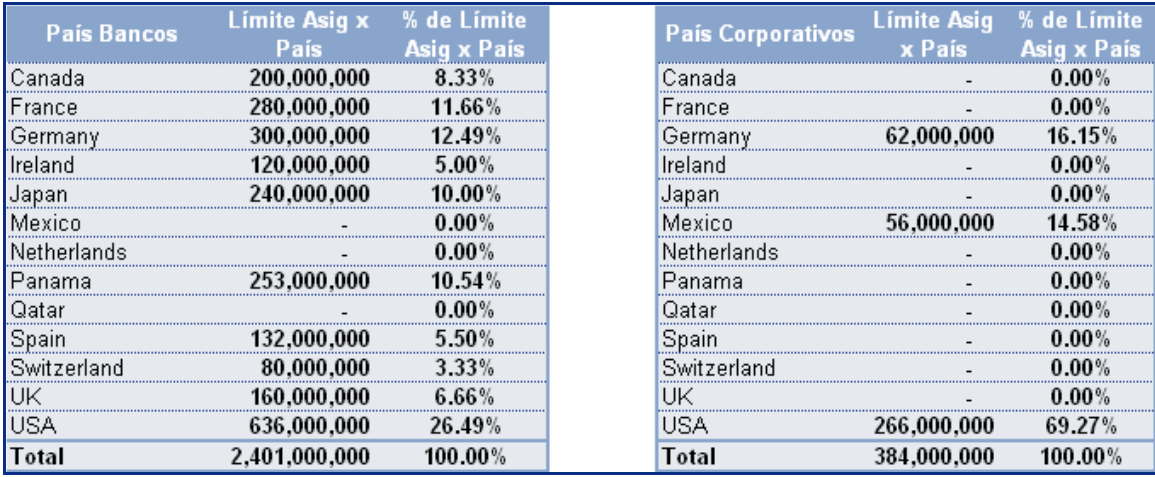

#### *IX. Calificación Externa*

Se considera la opinión de una calificadora externa de riesgos que es el riesgo de crédito de emisor para el corto plazo. Los criterios de utilización de este factor de riesgo se basan en las políticas y normas de la inversión de la liquidez en sus numerales 1 y 2, en donde se utiliza las distintas calificaciones de riesgos de las agencias y dentro de ellas la peor calificación. Además, se utiliza como criterio conservador la información de los *negative outlook* o *watch* emitidas por las agencias para subir o bajar el índice de calificación interna de las contrapartes de la ACP y no se espera un trimestre siguiente para cambiar el índice.

Para efecto de homologar la política de ACP, con el modelo de interno de límites de contraparte, se realiza una equivalencia de los índices ACP de 0 a 10 hacia *score* de 1 a 5, dicha tabla de equivalencia se presentó en anteriormente en la sección VI.2.

Es importante recordar que el *score* 1 representa menor riesgo, mientras que el *score* 5 representa mayor riesgo.

## *X. Cobertura de Capital*

La cobertura de capital indica el grado de capitalización de acuerdo a los activos ponderados por su riesgo basado en las reglas del acuerdo Basilea II.

El índice es igual a:

Capital Pagado + Reservas declaradas / Activos Ponderados por su Riesgo.

La tasa mínima de cobertura de capital debe ser de un 8% de acuerdo con las reglas de Basilea II. En el caso que exista una tasa de cobertura menor al 8%, el banco debe presentar un plan de capitalización a objeto de lograr al menos un 8% de capitalización sujeto a los activos ponderados por su riesgo.

En esta pestaña se actualizan automáticamente de la pestaña Base de Datos, los datos históricos (2005 a 2008) correspondientes a este factor de riesgo, a partir de esta información se calcula el cambio porcentual de cada año, y se obtiene el promedio de estos cambios. Asimismo, de la pestaña Parámetros Simulación se actualizan los parámetros que inciden en el otorgamiento de *score* para este factor de riesgo.

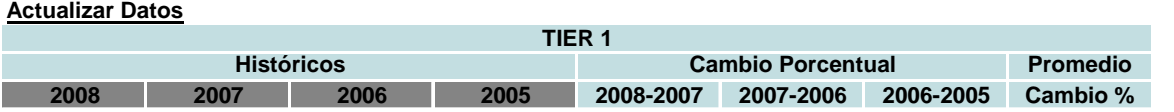

Las condiciones que se establecieron para este factor son las siguientes (dichas condiciones se modifican en la pestaña Parámetros Simulación):

## **1era Condición**:

- Que el TIER 1 o cobertura de capital sea mayor o igual que 8.

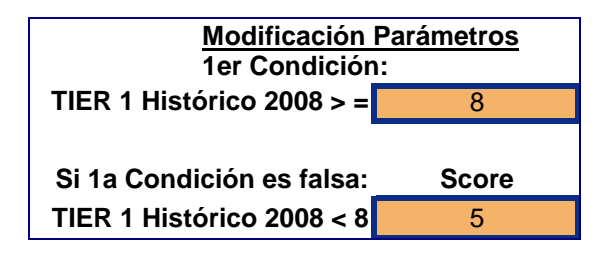

Si se cumple esta condición, entonces:

## **2da Condición:**

- Debe buscar en qué rango se encuentra el promedio de los cambios (tendencia) para asignarle una calificación entre el 1 y el 4, la tabla de rangos es la siguiente:

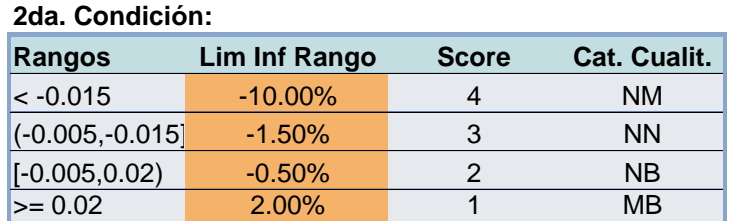

Si la 1ª Condición es falsa, es decir, TIER 1 es menor que 8, entonces se le asignará automáticamente el *score* 5.

#### **Consideraciones:**

 Si no se cuenta con el dato de cobertura de capital del último año de la base de datos, entonces no se otorga ningún score y se desplegará la leyenda "Sin Datos".

 Si únicamente se pueden calcular dos cambios porcentuales en lugar de tres, se realiza el promedio considerando sólo dos datos.

 Las consideraciones de los rangos se basan en el comportamiento de las tendencias de los cambios que no necesariamente deben permanecer permanentes en el tiempo.

El resultado final de esta pestaña, se presenta en una tabla como la siguiente:

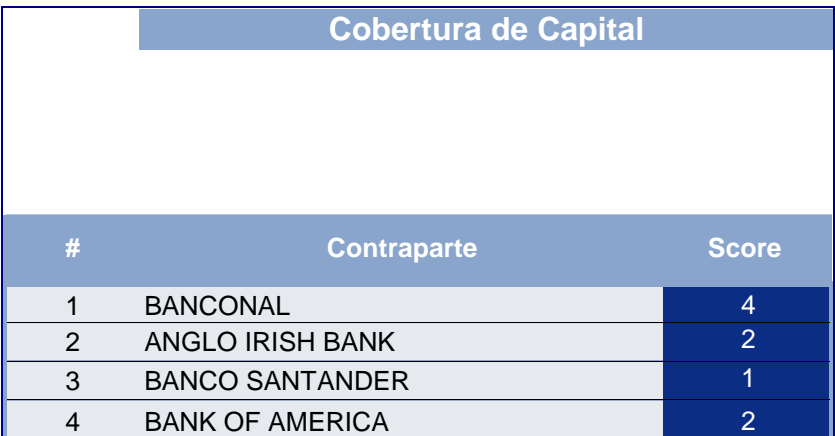

## *XI. Factor Económico*

El factor de riesgo económico señala el grado de exposición de la contraparte al riesgo de crédito dada su ubicación geográfica. Al respecto, se consideran cuatro variables para establecer un factor económico por cada país en donde está la jurisdicción de la contraparte. En caso de ser una subsidiaria se considera el país de la Holding, siempre y cuando ésta garantice algún quebranto de la subsidiaria. Los factores económicos de riesgos que conforman el factor de riesgo económico son aquellas que se relacionan con el riesgo de crédito que son: Producto Interno Bruto (PIB), Índice de Desempleo, Índice de Inflación y Saldo en Cuenta Corriente como porcentaje del PIB .

La definición de cada uno de los factores de riesgos que conforman el factor económico son:

**Producto Interno Bruto (PIB)**: Valor monetario total de la producción corriente de bienes y servicios de un país durante un periodo que normalmente es un año. Conforma el producto interno bruto el valor total del consumo final nacional, inversión o formación bruta del capital, gasto público, volumen monetario de las exportaciones y volumen monetario de las importaciones.

**Desempleo**: Se encuentra formado por la población activa (en edad de trabajar) que no tiene trabajo y se calcula como el número de desempleados dividido por la población activa.

**Inflación**: Caída en el valor de mercado o del poder adquisitivo de una moneda en una economía. La existencia de inflación implica un aumento en los precios de los bienes en general. La forma de cálculo más utilizada para medir la inflación es el índice de precios al consumidor.

**Saldo en Cuenta Corriente**: Registra los pagos procedentes del comercio de bienes y servicios y las rentas en forma de beneficios, intereses, y dividendos obtenidos del capital invertido en otro país. Si el saldo por cuenta corriente es positivo se dice que existe un superávit y si es negativo se denomina déficit y significa que el país ha obtenido un préstamo neto del resto del mundo. El saldo de cuenta corriente será medido como porcentaje del producto interno bruto (PIB).

Los cuatros factores de riesgo que conforman el factor económico normalmente basada en nuestra experiencia en materia de riesgo crédito responden o explican la tasa de incumplimiento o *default* de las entidades financieras. Ahora bien, las variables que inciden más directamente a los participantes de un mercado que se relacionan con las instituciones financieras son el desempleo y la inflación ya que impactan directamente en la morosidad de las cuentas por cobrar e incrementado el riesgo de liquidez de la Institución financiera; aspecto que se ha visto demostrado en la actual crisis internacional en donde se perdió de vista el riesgo de crédito e impactando directamente en el riesgo de liquidez de los Bancos generando desconfianza en el mercado y contracción de los créditos.

Basado en este análisis, se ha estimado que los factores de riesgo: desempleo e inflación dada su sensibilidad posean un peso mayor en la definición del *score* del factor económico, como se puede apreciar en la siguiente tabla:

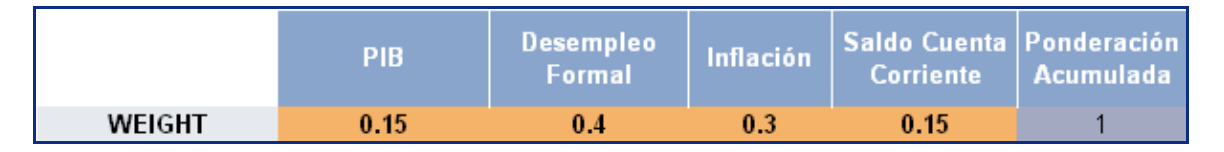

A continuación se describirán las condiciones establecidas para cada factor, así como los datos de entrada.

# **PIB**

Se actualizan automáticamente de la pestaña Base Factores Económicos, los datos históricos (2005 a 2008) correspondientes a este factor de riesgo, a partir de esta información se calcula el cambio de este índice por cada año, y se obtiene el promedio de estos cambios. Asimismo, de la pestaña Parámetros Simulación se actualizan los parámetros que inciden en el otorgamiento de *score* para este factor de riesgo.

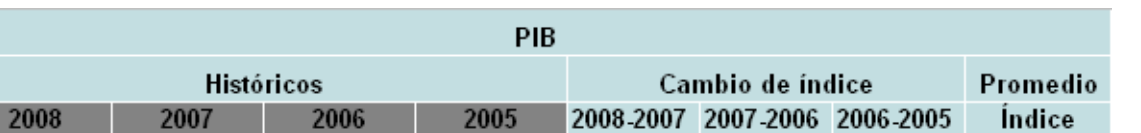

Las condiciones que se establecieron para este factor son las siguientes (dichas condiciones se modifican en la pestaña Parámetros Simulación):

## **1era Condición**:

 - Que el cambio de índice 2008-2007 sea menor que -1.0%, es decir no tienen crecimiento del PIB durante el último período (2008-2007), sino al contrario.

Si se cumple esta condición, entonces:

## **2da Condición:**

- Debe buscar en qué rango se encuentra el promedio del índice (tendencia), para asignarle una calificación entre el 3 y el 5, la tabla de rangos es la siguiente:

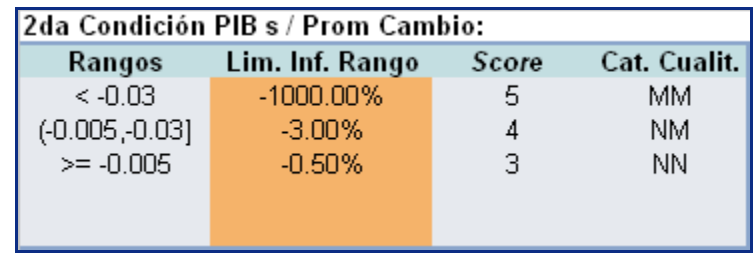

Si la 1ª Condición es falsa, es decir, que el cambio de índice 2008-2007 sea mayor que

-1.0%, por lo que si tiene crecimiento del PIB durante el último período (2008-2007), entonces:

# **2da Condición:**

- Debe buscar en qué rango se encuentra el promedio del índice (tendencia), para asignarle una calificación entre el 1 y el 5, la tabla de rangos es la siguiente:

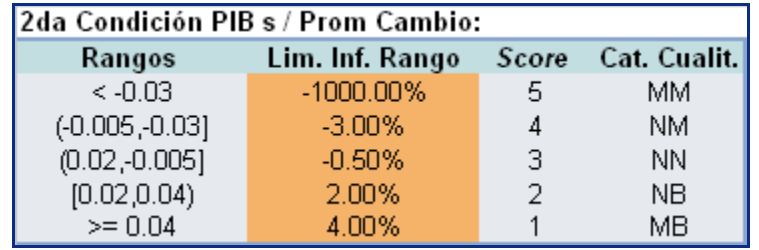

## **Consideraciones:**

Si no se cuenta con el cambio del índice del último año, entonces no se asigna calificación para este riesgo.

 Si únicamente se pueden calcular dos cambios porcentuales en lugar de tres, se realiza el promedio considerando sólo dos datos.

 Las consideraciones de las condiciones y de los rangos se basan en el comportamiento de los índices y tendencias de los cambios que no necesariamente deben permanecer permanentes en el tiempo.

# **Índice de Desempleo Formal**

Se actualizan automáticamente de la pestaña Base Factores Económicos, los datos históricos (2005 a 2008) correspondientes a este factor de riesgo, a partir de esta información se calcula el cambio porcentual para cada año, y se obtiene el promedio de estos cambios. Asimismo, de la pestaña Parámetros Simulación se actualizan los parámetros que inciden en el otorgamiento de *score* para este factor de riesgo.

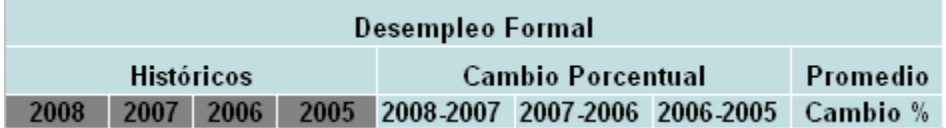

Las condiciones que se establecieron para este factor son las siguientes (dichas condiciones se modifican en la pestaña Parámetros Simulación):

## **1era Condición**:

 - Que el cambio porcentual 2008-2007 sea menor que 3.0%, es decir que el índice de desempleo esté bajando durante el último período (2008-2007).

Si se cumple esta condición, entonces:

## **2da Condición:**

- Debe buscar en qué rango se encuentra el promedio del cambio porcentual (tendencia), para asignarle una calificación entre el 1 y el 4, la tabla de rangos es la siguiente:

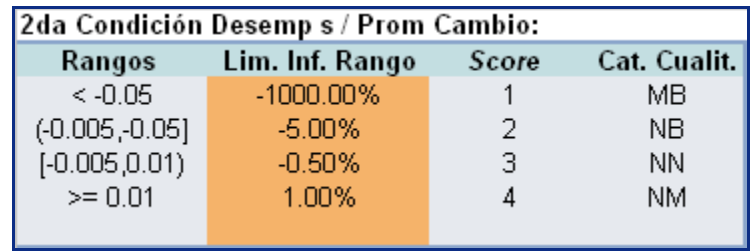

Si la 1ª Condición es falsa, es decir, que el cambio porcentual 2008-2007 sea mayor o igual que 3.0%, por lo que el índice de desempleo se estaría incrementando durante el último período (2008-2007), entonces: **2da Condición:** 

- Debe buscar en qué rango se encuentra el promedio del cambio porcentual (tendencia), para asignarle una calificación entre el 4 y el 5, la tabla de rangos es la siguiente:

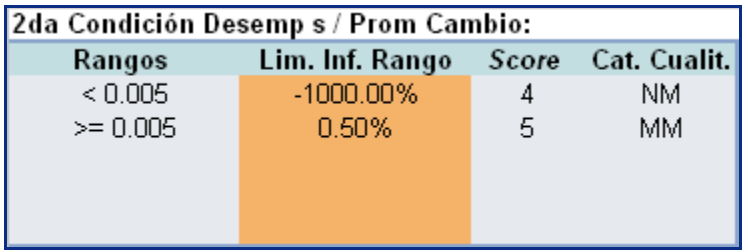

## **Consideraciones:**

 Si no se cuenta con el cambio porcentual del último año, entonces no se asigna calificación para este riesgo.

- Si únicamente se pueden calcular dos cambios porcentuales en lugar de tres, se realiza el promedio considerando sólo dos datos.

 Las consideraciones de las condiciones y de los rangos se basan en el comportamiento de los índices y tendencias de los cambios que no necesariamente deben permanecer permanentes en el tiempo.

## **Índice Inflacionario**

Se actualizan automáticamente de la pestaña Base Factores Económicos, los datos históricos (2005 a 2008) correspondientes a este factor de riesgo, a partir de esta información se calcula el índice inflacionario anual, el cambio porcentual de este índice, y por último se obtiene el promedio de estos cambios. Asimismo, de la pestaña Parámetros Simulación se actualizan los parámetros que inciden en el otorgamiento de *score* para este factor de riesgo.

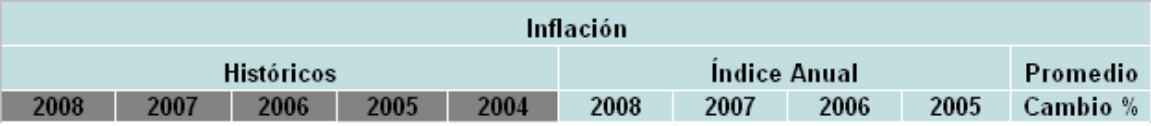

Las condiciones que se establecieron para este factor son las siguientes (dichas condiciones se modifican en la pestaña Parámetros Simulación):

#### **1era Condición**:

 - Que el índice anual 2008 sea menor que 5.0%, es decir que el índice inflacionario esté bajando durante el último año (2008).

Si se cumple esta condición, entonces:

## **2da Condición:**

- Debe buscar en qué rango se encuentra el promedio del cambio porcentual (tendencia), para asignarle una calificación entre el 1 y el 4, la tabla de rangos es la siguiente:

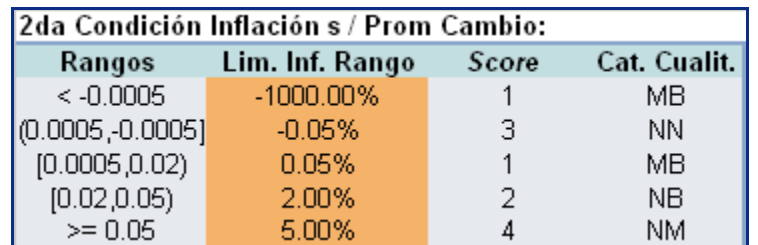

Si la 1ª Condición es falsa, es decir, el índice anual 2008 sea mayor o igual que 5.0%, por lo que el índice inflacionario se estaría incrementando durante el último año (2008), entonces:

#### **2da Condición:**

- Debe buscar en qué rango se encuentra el promedio del cambio porcentual (tendencia), para asignarle una calificación entre el 3 y el 5, la tabla de rangos es la siguiente:

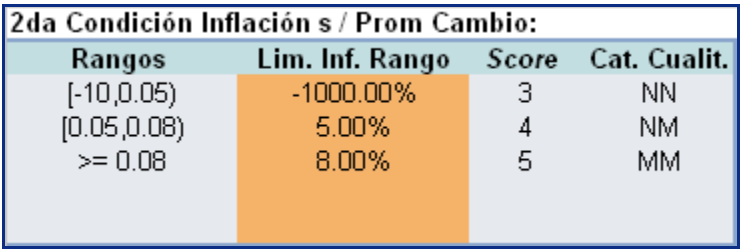

#### **Consideraciones:**

Si no se cuenta con el índice anual 2008, entonces no se asigna calificación para este riesgo.

 Si únicamente se pueden calcular dos cambios porcentuales en lugar de tres, se realiza el promedio considerando sólo dos datos.

 Las consideraciones de las condiciones y de los rangos se basan en el comportamiento de los índices y tendencias de los cambios que no necesariamente deben permanecer permanentes en el tiempo.

#### **Saldo en Cuenta Corriente**

Se actualizan automáticamente de la pestaña Base Factores Económicos, los datos históricos (2005 a 2008) correspondientes a este factor de riesgo, a partir de esta información se calculan los incrementos o decrementos por cada año, y se obtiene de estas diferencias. Asimismo, de la pestaña Parámetros Simulación se actualizan los parámetros que inciden en el otorgamiento de *score* para este factor de riesgo.

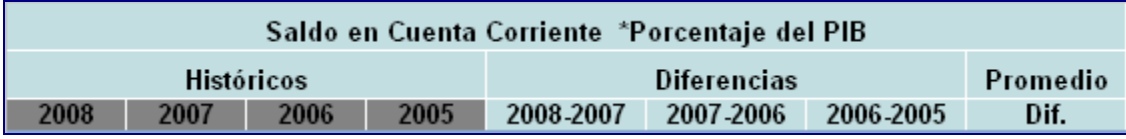

Las condiciones que se establecieron para este factor son las siguientes (dichas condiciones se modifican en la pestaña Parámetros Simulación):

#### **1era Condición**:

 - Que el Saldo en cuenta corriente (SCC) de 2008 sea mayor o igual que 0, es decir que el país tenga un superávit durante el último año (2008).

Si se cumple esta condición, entonces:

#### **2da Condición:**

- Debe buscar en qué rango se encuentra el promedio de las diferencias (tendencia), para asignarle una calificación entre el 1 y el 4, la tabla de rangos es la siguiente:

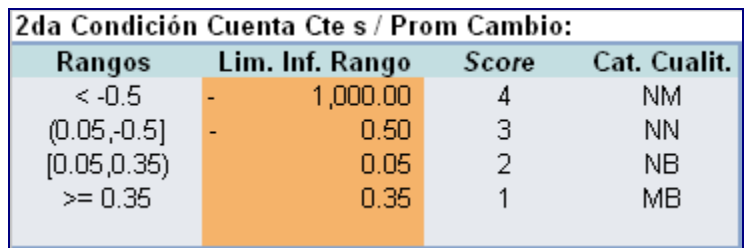

Si la 1ª Condición es falsa, es decir, el SCC de 2008 sea menor que 0, por lo que el país estaría teniendo déficit durante el último año (2008), entonces:

## **2da Condición:**

- Debe buscar en qué rango se encuentra el promedio de las diferencias (tendencia), para asignarle una calificación entre el 3 y el 5, la tabla de rangos es la siguiente:

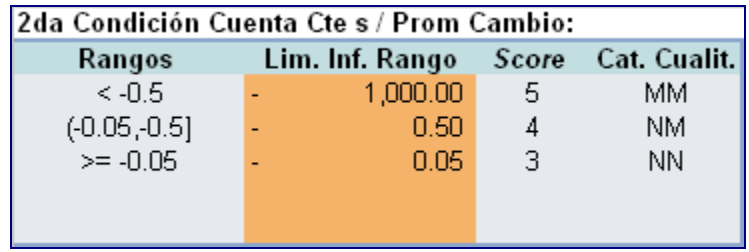

#### **Consideraciones:**

Si no se cuenta con el SCC del último año, entonces no se asigna calificación para este riesgo.

- Si únicamente se pueden calcular dos cambios porcentuales en lugar de tres, se realiza el promedio considerando sólo dos datos.

 Las consideraciones de las condiciones y de los rangos se basan en el comportamiento de los índices y tendencias de los cambios que no necesariamente deben permanecer permanentes en el tiempo.

Una vez otorgada una calificación y una ponderación por cada tipo de factor de riesgo, se realiza un promedio ponderado entre la calificación y el peso correspondiente para obtener un *score* global. A partir de éste y de la siguiente tabla, se encuentra un factor el cual servirá para estandarizar este score con respecto a los demás factores de riesgo antes definidos (Calificación Externa, Cobertura de Capital, Índice Liquidez e Índice Deterioro).

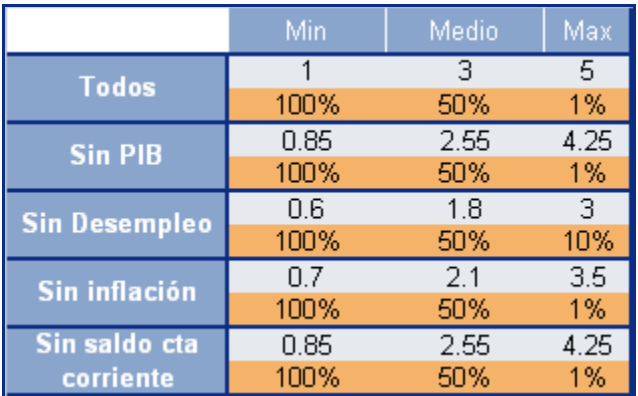

El resultado final de esta pestaña, se presenta en una tabla como la siguiente:

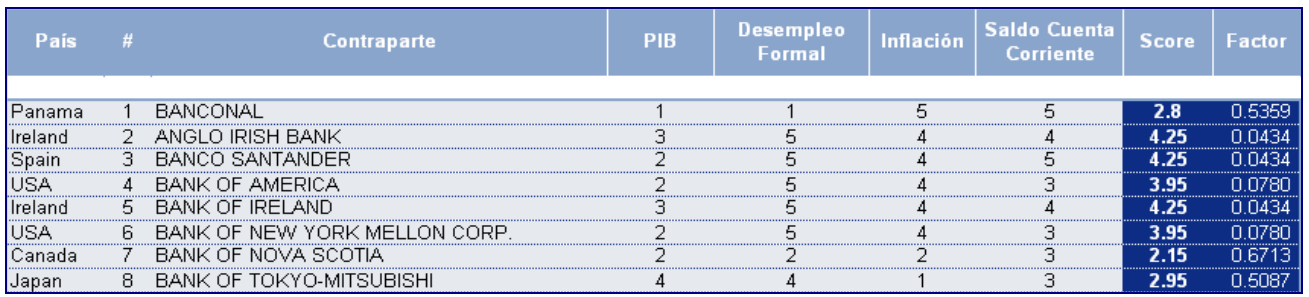

# *XII. Índice de Liquidez (Índice de liquidez)*

El factor de riesgo de liquidez advierte la capacidad de la contraparte de cubrir las fuentes de fondeo sujeta a volatilidad versus los activos líquidos.

Se analizan los estados financieros de cada contraparte para obtener un índice de volatilidad por liquidez.

Donde:  $IL = (PV - AL) / (AT - AL)$ 

 $IL = Indice$  de volatilidad por liquidez PV = Pasivos Volátiles: Depósitos a la Vista y a Plazo.  $AT =$  Activos Totales AL = Activos Líquidos = Caja, Bancos e Inversiones para Negociación y Disponibles para la Venta

Cuando existe un índice de volatilidad por liquidez menor a cero o negativo significa que la institución financiera o corporativa posee los activos líquidos suficientes para cubrir una eventual crisis de liquidez frente a una corrida de depositantes y/o aumento del deterioro de las carteras de colocaciones de créditos e inversiones. En caso contrario, si es mayor a cero o positivo significa que la institución financiera o corporativa no posee los activos líquidos suficientes para cubrir una eventual crisis de liquidez y lo deja en una posición de un eventual *default* o incumplimiento.

En esta pestaña se actualizan automáticamente de la pestaña Base de Datos, los datos históricos (2005 a 2008) correspondientes a este factor de riesgo, a partir de esta información se calcula el cambio porcentual por año, y se obtiene el promedio de estos cambios. Asimismo, de la pestaña Parámetros Simulación se actualizan los parámetros que inciden en el otorgamiento de *score* para este factor de riesgo.

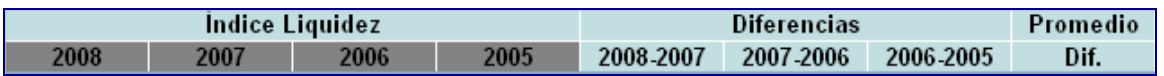

Las condiciones que se establecieron para este factor son las siguientes (dichas condiciones se modifican en la pestaña Parámetros Simulación):

## **1era Condición**:

 - Que el índice de liquidez del 2008 sea menor o igual que 0, es decir que la contraparte no tiene suficientes activos líquidos para afrontar sus pasivos volátiles durante el último año (2008).

Si se cumple esta condición, entonces:

## **2da Condición:**

- Debe buscar en qué rango se encuentra el promedio de las diferencias (tendencia), para asignarle una calificación entre el 1 y el 5, la tabla de rangos es la siguiente:

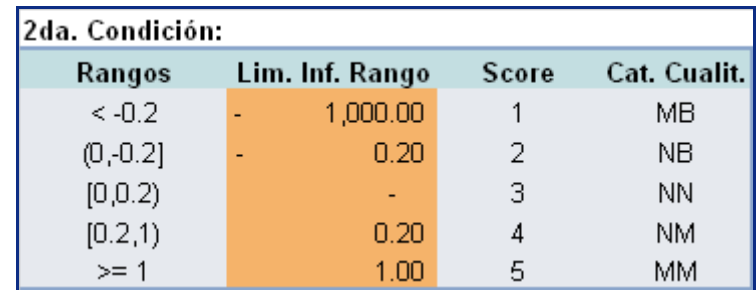

Si la 1ª Condición es falsa, es decir, que el índice de liquidez del 2008 sea mayor que 0, entonces:

## **2da Condición:**

- Debe buscar en qué rango se encuentra el promedio de las diferencias (tendencia), para asignarle una calificación entre el 3 y el 5, la tabla de rangos es la siguiente:

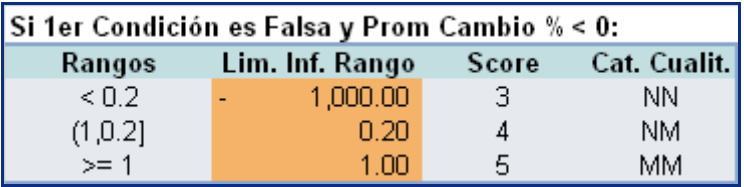

#### **Consideraciones:**

Si no se cuenta con el índice de liquidez del último año, entonces no se asigna calificación para este riesgo.

 Si únicamente se pueden calcular dos cambios porcentuales en lugar de tres, se realiza el promedio considerando sólo dos datos.

 Las consideraciones de las condiciones y de los rangos se basan en el comportamiento de los índices y tendencias de los cambios que no necesariamente deben permanecer permanentes en el tiempo.

El resultado final de esta pestaña, se presenta en una tabla como la siguiente:

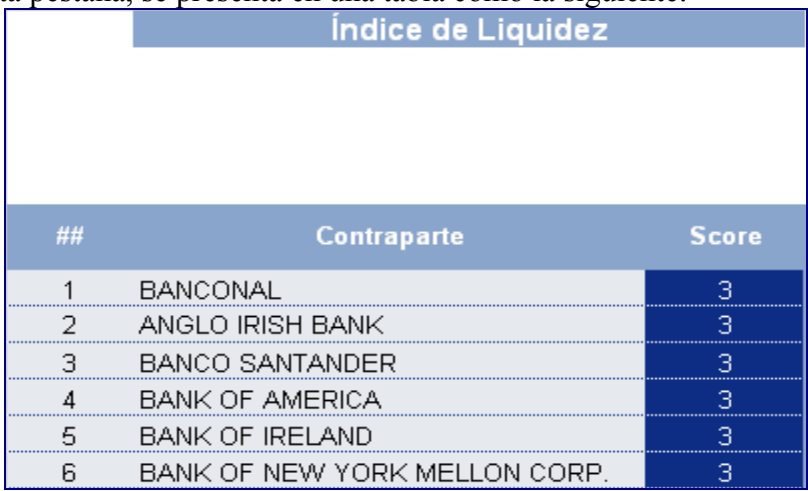

## *XIII. Índice de Deterioro (Índice de Deterioro)*

El factor de riesgo de deterioro señala la pérdida de valuación a mercado de la contraparte en forma permanente en un periodo determinado basado en el precio y permanencia de la caída de la acción. Se analizan los precios diarios de las acciones de cada contraparte para observar la tendencia de estos y estimar una volatilidad semestral o trimestral dependiendo del comportamiento del mercado.

Este índice de deterioro arroja como resultado en materia de riesgo de crédito que existen indicios o dudas con respecto a la capacidad de cumplimiento de las obligaciones de una entidad financiera o corporativa. Normalmente, se habla basado en nuestra experiencia, que cuando existe una caída permanente del precio de la acción de más de un 20% en un periodo de seis meses en condiciones de mercados estables ya se plantean dudas sobre la capacidad de pago de la contraparte y se recomienda la constitución de reservas por deterioro del emisor en la institución financiera o corporativa colocadora de fondos (Prestamista).

En esta pestaña se actualizan automáticamente de la pestaña Base de Datos, las volatilidades históricas trimestrales o semestrales según el mercado, correspondientes los precios de las acciones de cada una de las contrapartes, a partir de esta información se establecen las siguientes condiciones. Asimismo, de la pestaña Parámetros Simulación se actualizan los parámetros que inciden en el otorgamiento de *score* para este factor de riesgo así como las volatilidades.

La condición que se estableció para este factor es la siguiente:

#### **Condición**:

- Debe buscar en qué rango se encuentra la volatilidad del precio de las acciones para asignarle una calificación entre el 1 y el 5, la tabla de rangos es la siguiente:

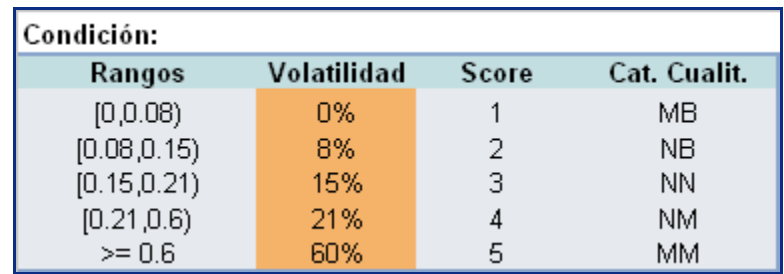

En esta tabla se puede observar que mientras más volatilidad presenta la contraparte más se considera más riesgosa.

#### **Consideraciones:**

- Si no se cuenta con la volatilidad, entonces no se asigna calificación para este riesgo.

El resultado final de esta pestaña, se presenta en una tabla como la siguiente:

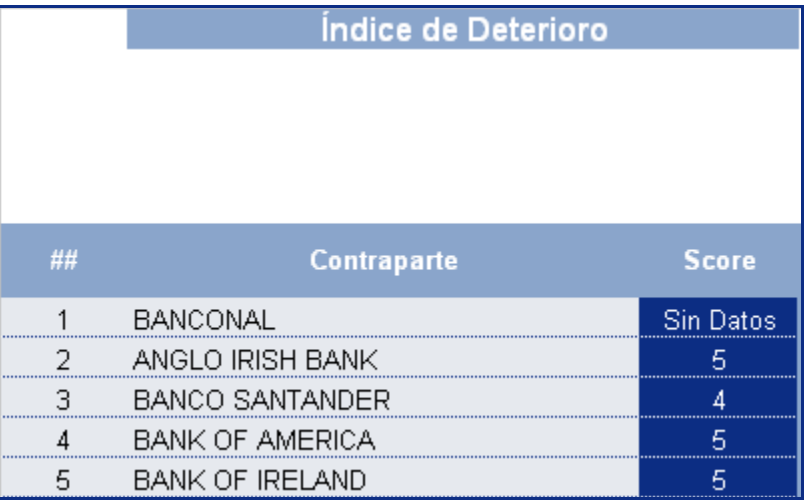

## *XIV. Fuente de información*

En esta pestaña se detallan los factores de riesgo así como las premisas para su actualización.

A continuación se detalla por cada variable la fuente, frecuencia de la información disponible, periodo de observación y actualización.

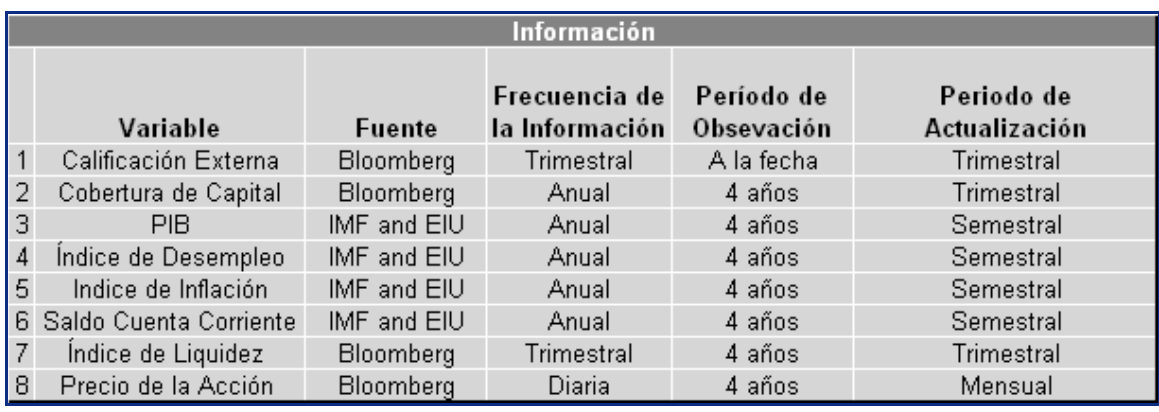